#### Network Infrastructure **Security**

APRICOT 2005 Workshop February 18-20, 2005 Merike Kaeo merike@doubleshotsecurity.com

## Agenda (Day 2)

Securing Data Traffic

- Packet Filters
- **Encryption (IPsec vs SSL)**
- Logging Information
	- What to Log
	- Storing Logs
- o LAB
	- Ingress / Egress Filtering
	- IPsec configurations

## Agenda (Day 3)

- Securing Routing Protocols
	- Route Authentication (MD5)
	- **Filtering Policies**
	- Flap Damping
	- **Prefix Limits**
- Auditing Tools
	- Sniffers and Traffic Analyzers
	- Vulnerability Assessment (Nessus, NMAP)
- Mitigating DoS Attacks
	- Blackhole /Sinkhole Routing
	- Rate Limiting
- o LAB

## Role of the Router

- Forwards packets at network layer
- First point of entry TO a trusted network domain
- Last point of exit FROM a trusted network domain

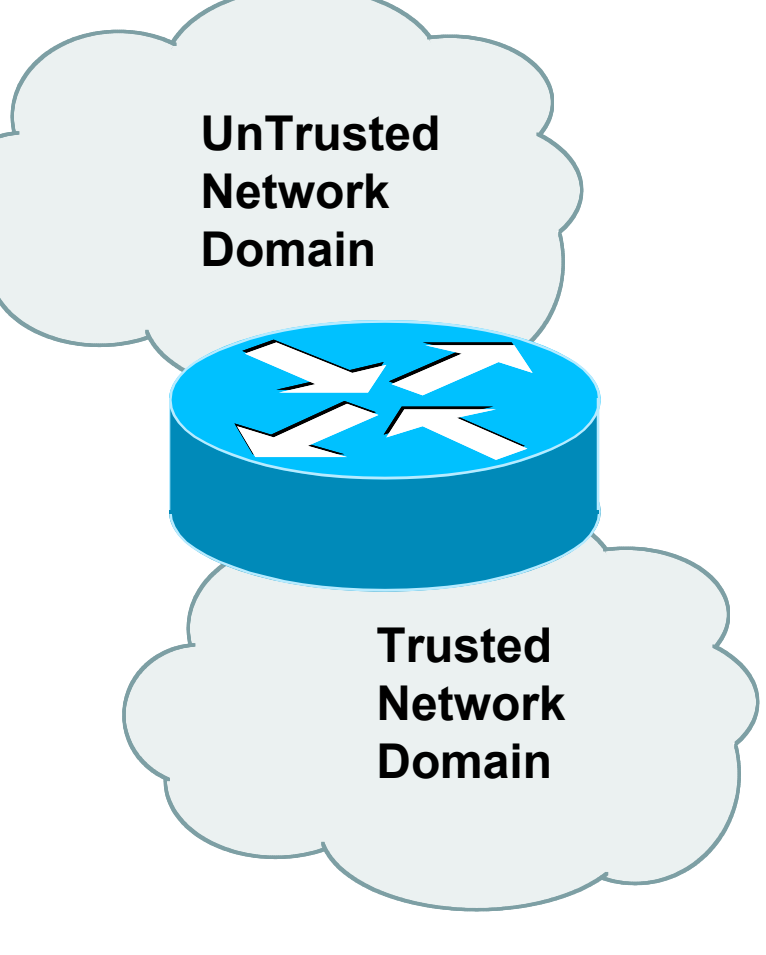

### RFC2827 – Ingress Filtering

If an ISP is aggregating routing announcements for multiple downstream networks, strict traffic filtering should be used to prohibit traffic which claims to have originated from outside of these aggregated announcements.

The ONLY valid source IP address for packets originating from a customer network is the one assigned by the ISP (whether statically or dynamically assigned).

the packets which he is originating. APRICOT 2005 An edge router could check every packet on ingress to ensure the user is not spoofing the source address on

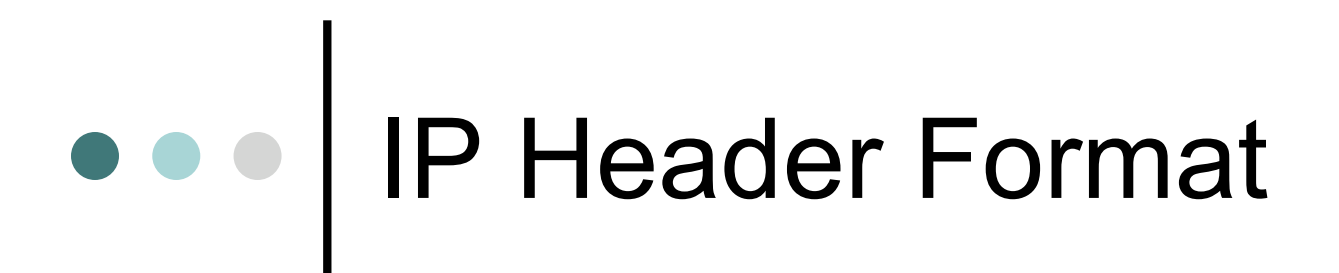

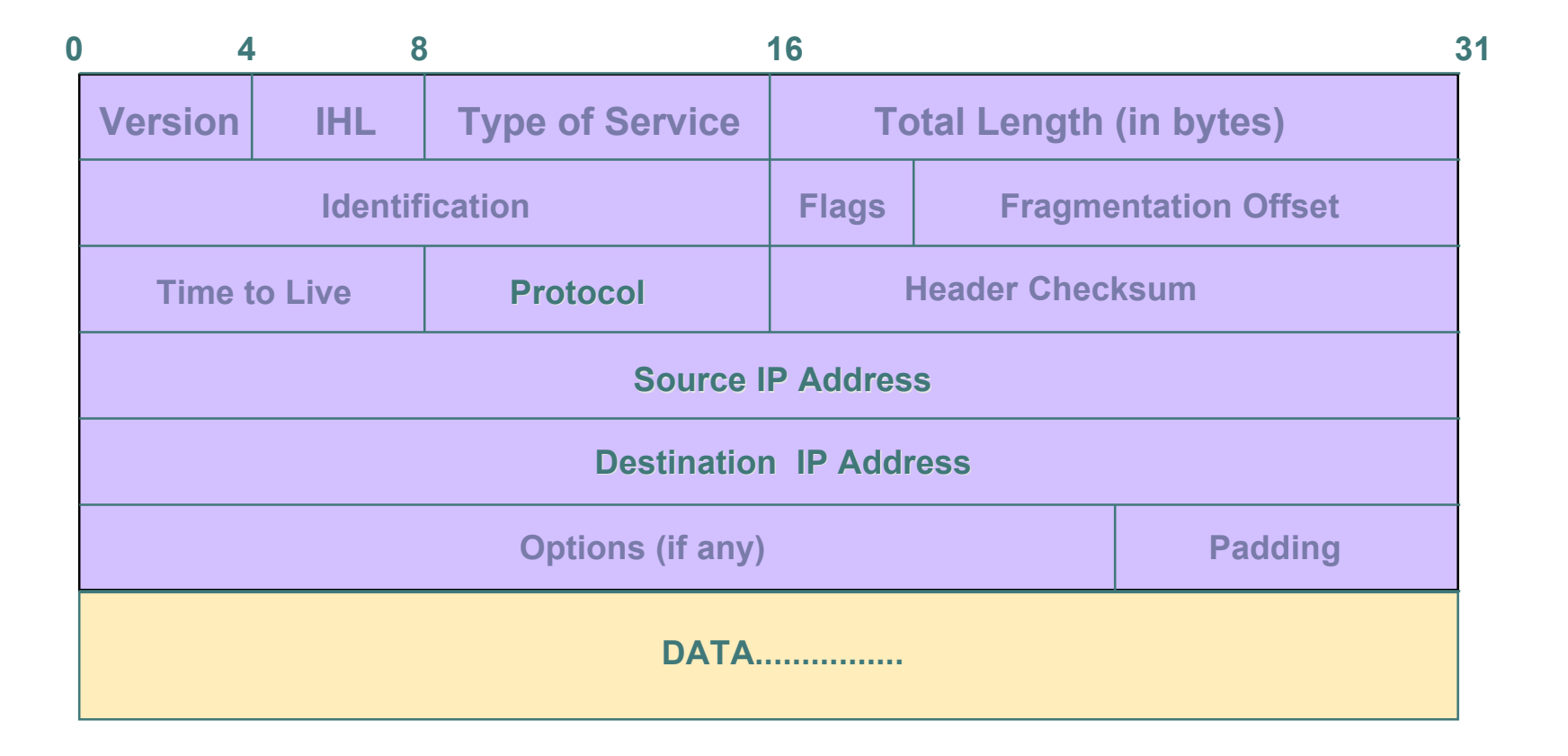

## • • TCP (Transport Control Protocol)

- Provides reliable virtual circuits to user processes
- Lost or damaged packets are resent
- Sequence numbers maintain ordering
- o All packets except first contain ACK # (ACK# = sequence number of last sequential byte successfully received)

# TCP Header Format

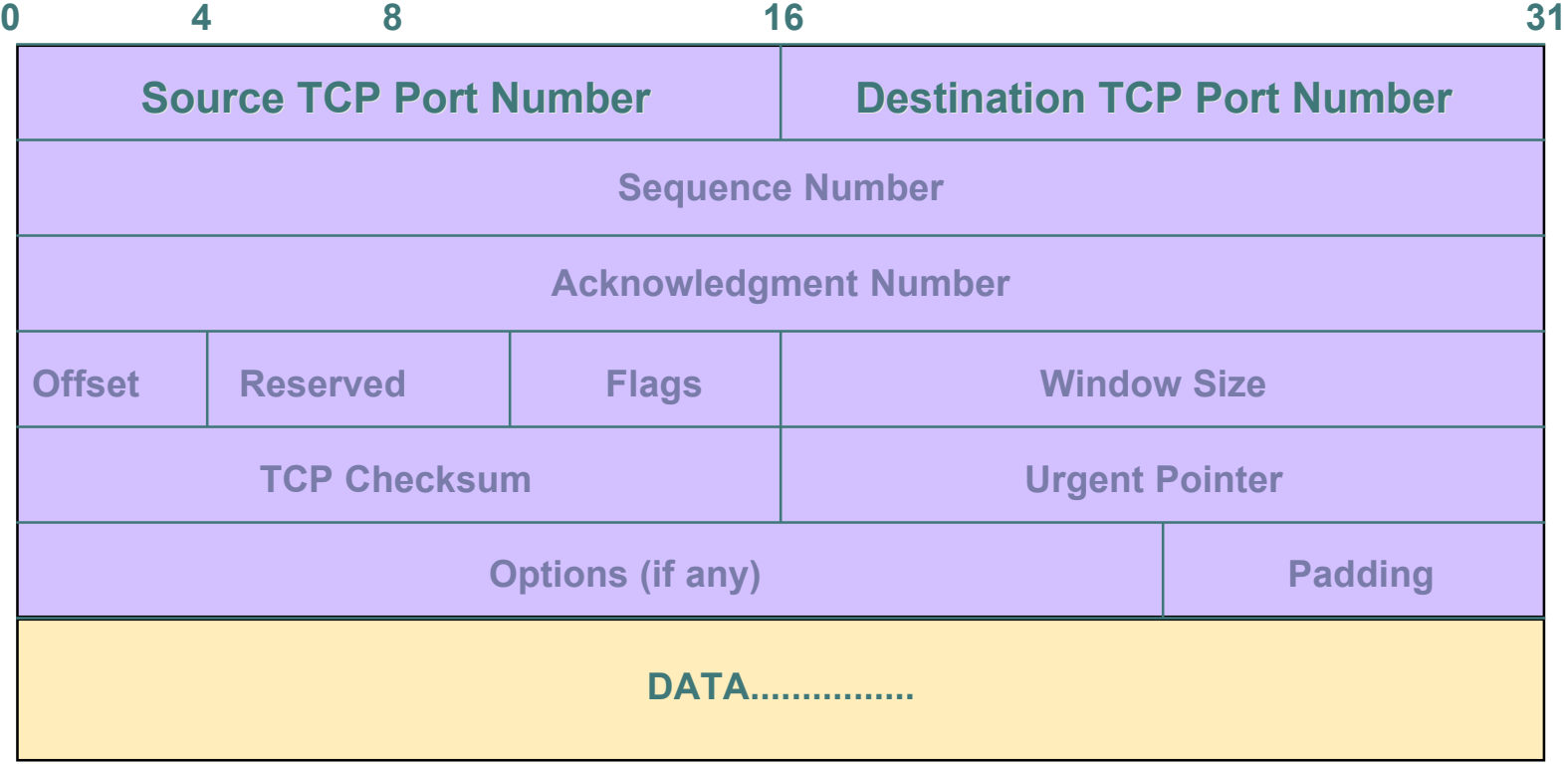

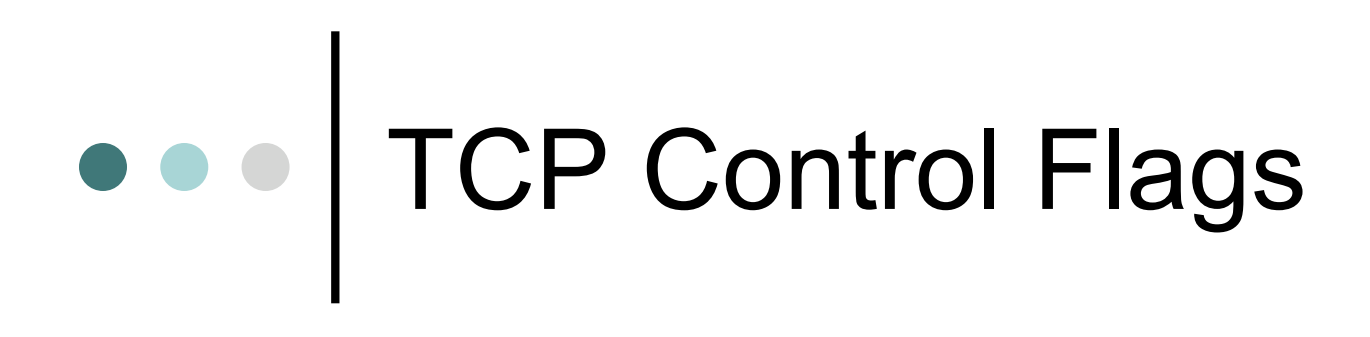

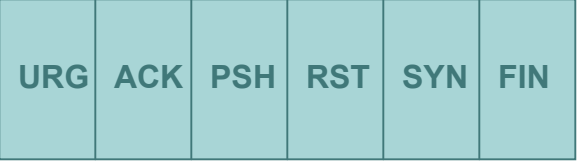

- URG: indicates urgent data in data stream
- ACK: acknowledgement of earlier packet
- PSH: flush packet and not queue for later delivery
- RST: reset connection due to error or other interruption
- SYN: used during session establishment to synchronize sequence numbers
- FIN: used to tear down a session

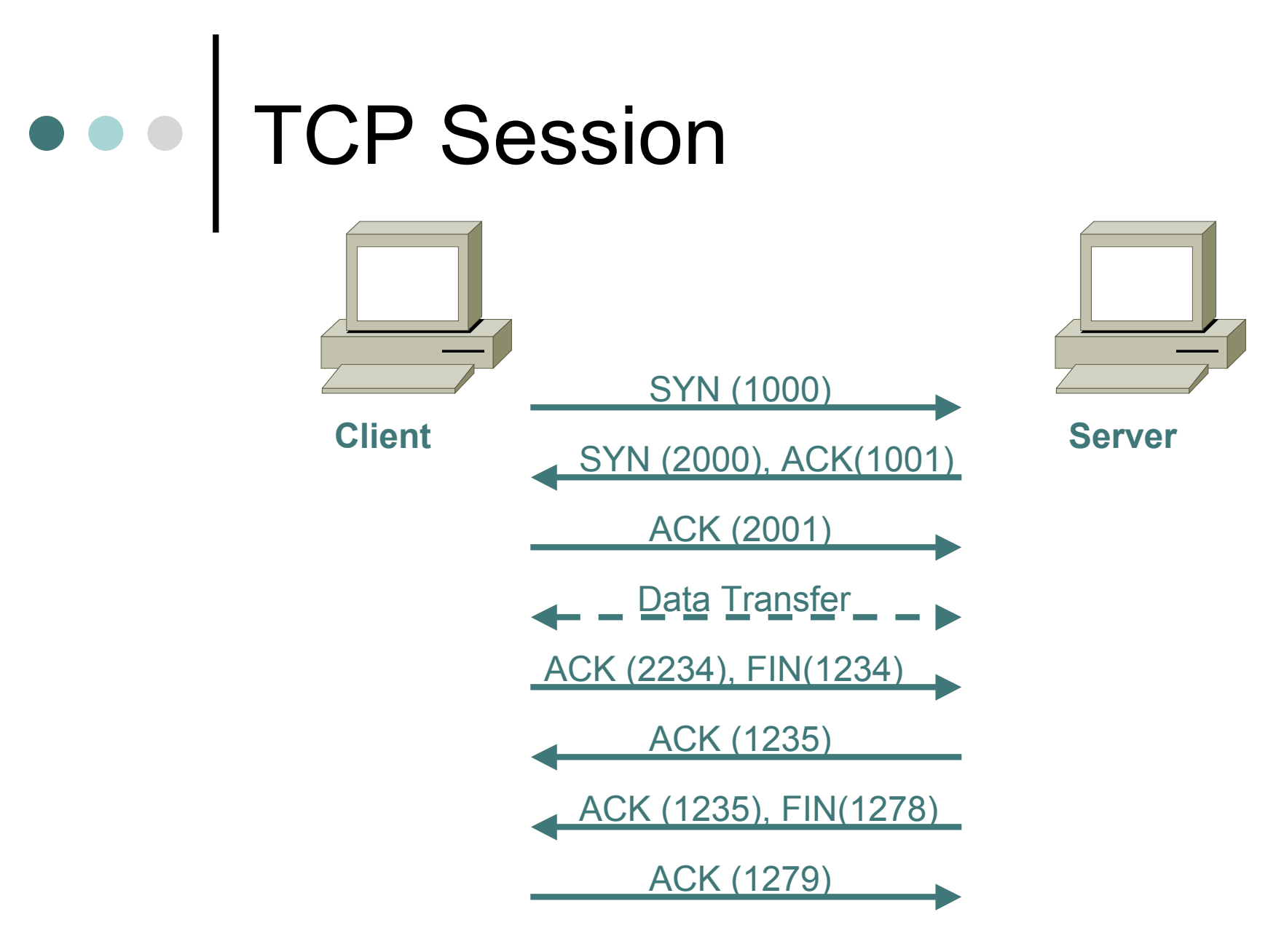

## TCP Port Numbers

- Port numbers < 1024 are privileged ports
- Destination port is fixed
- Source port is randomly generated

## UDP (User Datagram Protocol)

Delivery is on a best-effort basis

- No error correction
- No retransmission
- No lost, duplicate, re-ordered packet detection
- Easier to spoof than TCP packets
	- no handshake
	- no sequence numbers

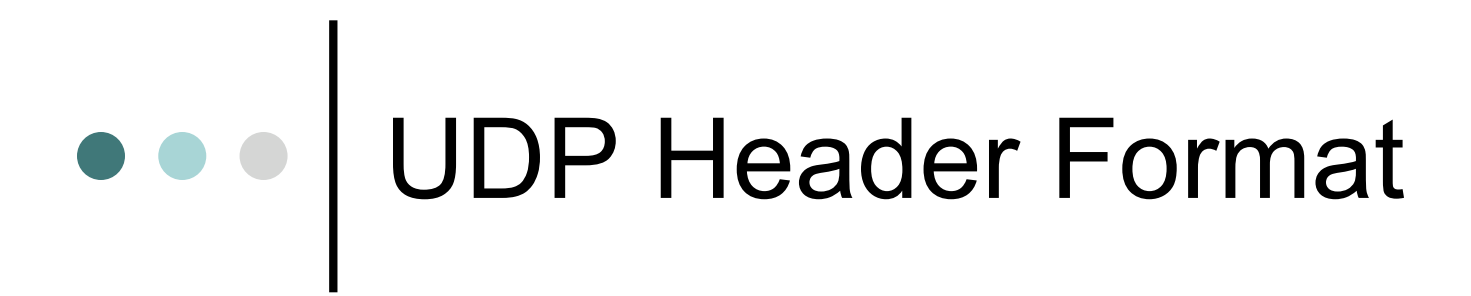

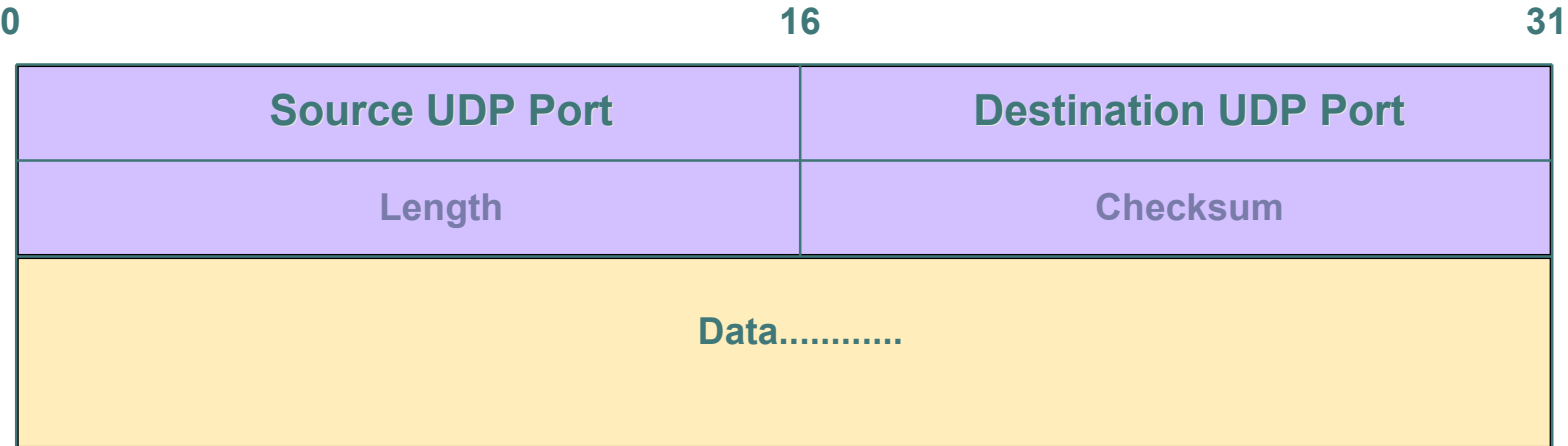

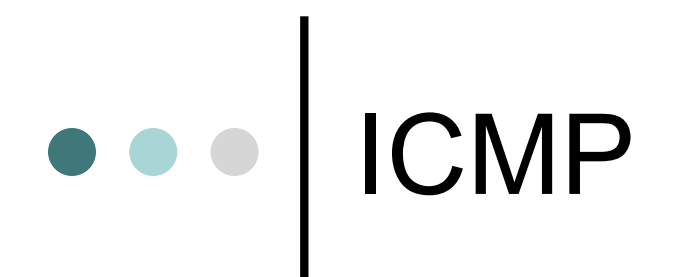

- Transmits command and control information
	- ICMP Echo
		- determines whether another system is alive
	- ICMP Destination Unreachable
		- No route to destination
	- **ICMP Source Quench** 
		- Slow down number of packets sent

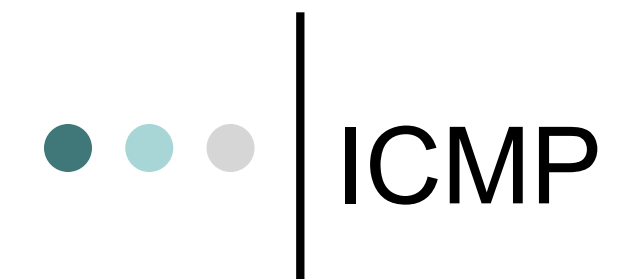

IP Hdr and first 64 bits of transport header

- included in ICMP Message
- limits scope of changes dictated by ICMP
- older implementations do not use this info
	- Destination Unreachable messages can affect all connections between a pair of hosts
	- Redirect messages should only be obeyed by hosts (from router or directly connected network)

## ICMP Message Types

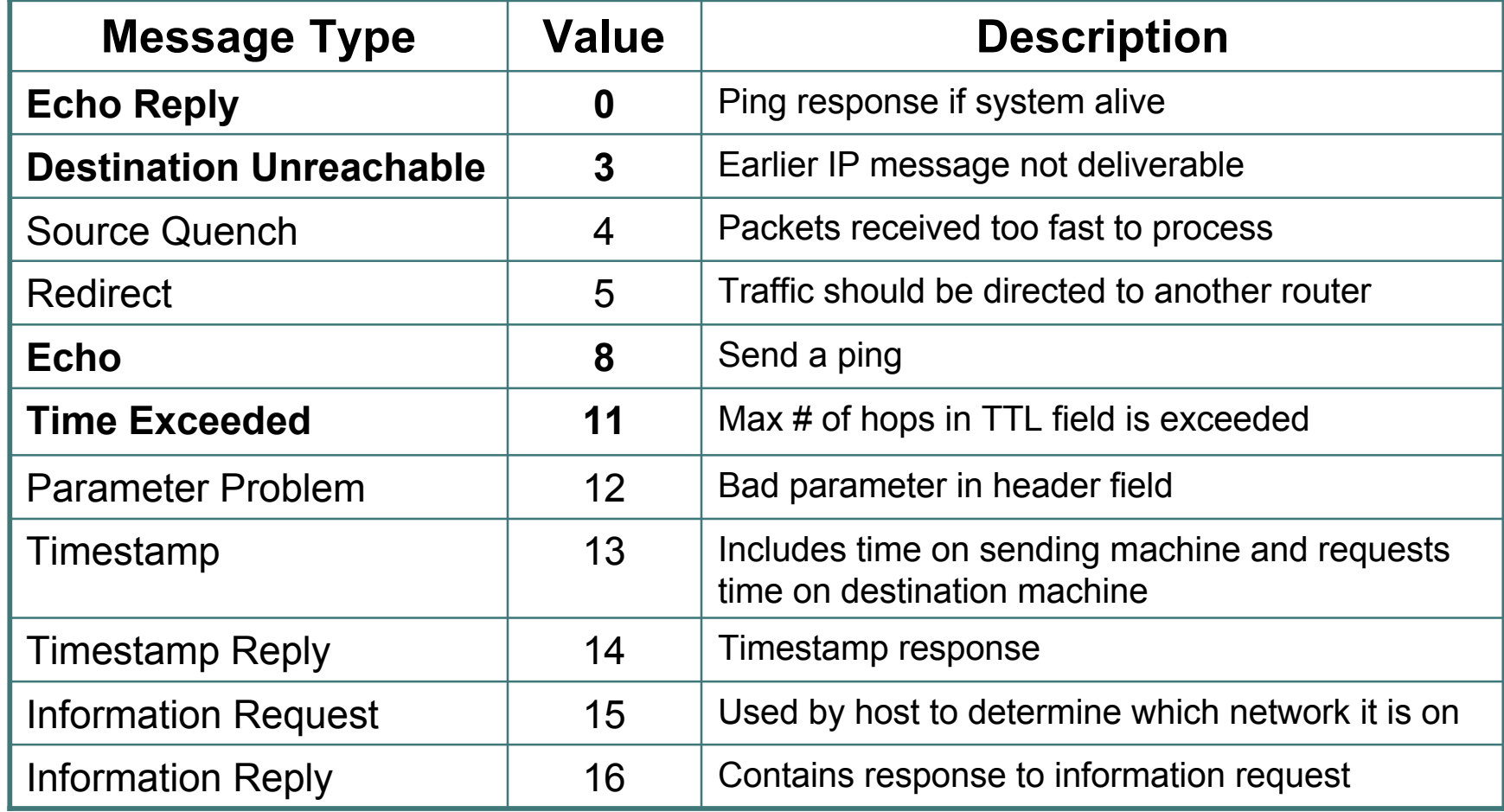

## IP Fragments

- Only first fragmented packet contains port number information
- Firewall should have capability of fragment reassembly

## How Do We Control Traffic ?

Firewalls

- Simple Rule-Based
- Proxy
- **Stateful**
- Which One Is Needed ?
- Where Do I Put It ?
- What Do I Configure ?

## Firewall Cost Tradeoff

- Hardware cost and maintenance
- o Software purchase and updates
- Administrative setup and training
- Lost business from blocked service
- Loss of some service

#### *USING A FIREWALL NOT USING A FIREWALL*

- Effort spent dealing with break-ins
- Legal costs

#### Typical Secure Infrastructure Architecture

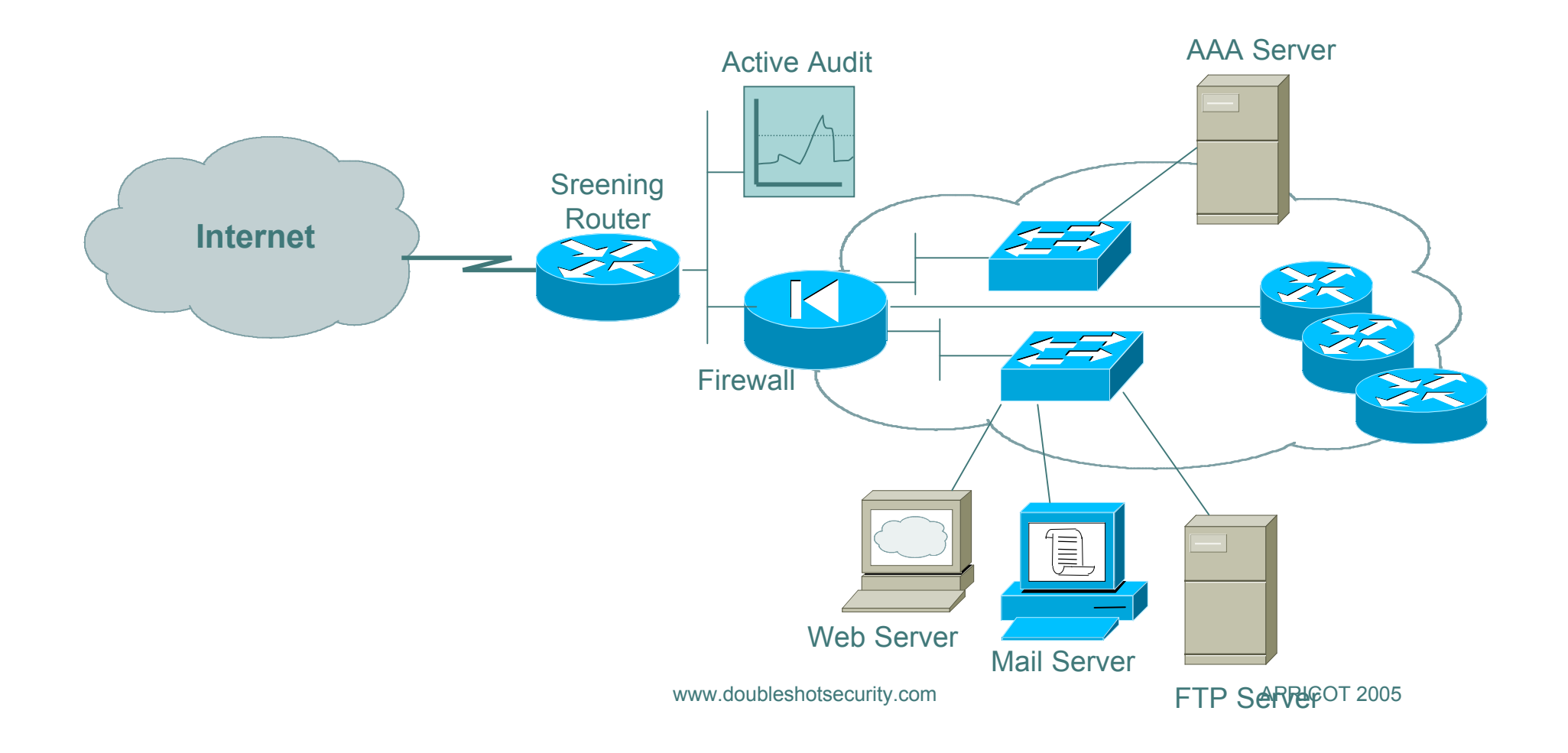

## Filtering Recommendations

- Log filter port messages properly
- Allow only internal addresses to enter the router from the internal interface
- Block packets from outside (untrusted) that are obviously fake or commonly used for attacks
- Block packets that claim to have a source address of any internal (trusted) network.

#### Filtering Recommendations

- Block incoming loopback packets and RFC 1918 networks
	- 127.0.0.0
	- $\bullet$  10.0.0.0 10.255.255.255
	- $172.16.0.0 172.31.0.0$
	- $\bullet$  192.168.0.0 192.168.255.255
- Block multicast packets (if NOT using multicast)
- Block broadcast packets (careful of DHCP and BOOTP users)
- Block incoming packets that claim to have same destination and source address

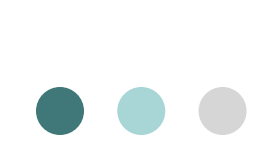

#### DoS Filtering

(\* these networks may be reallocated)

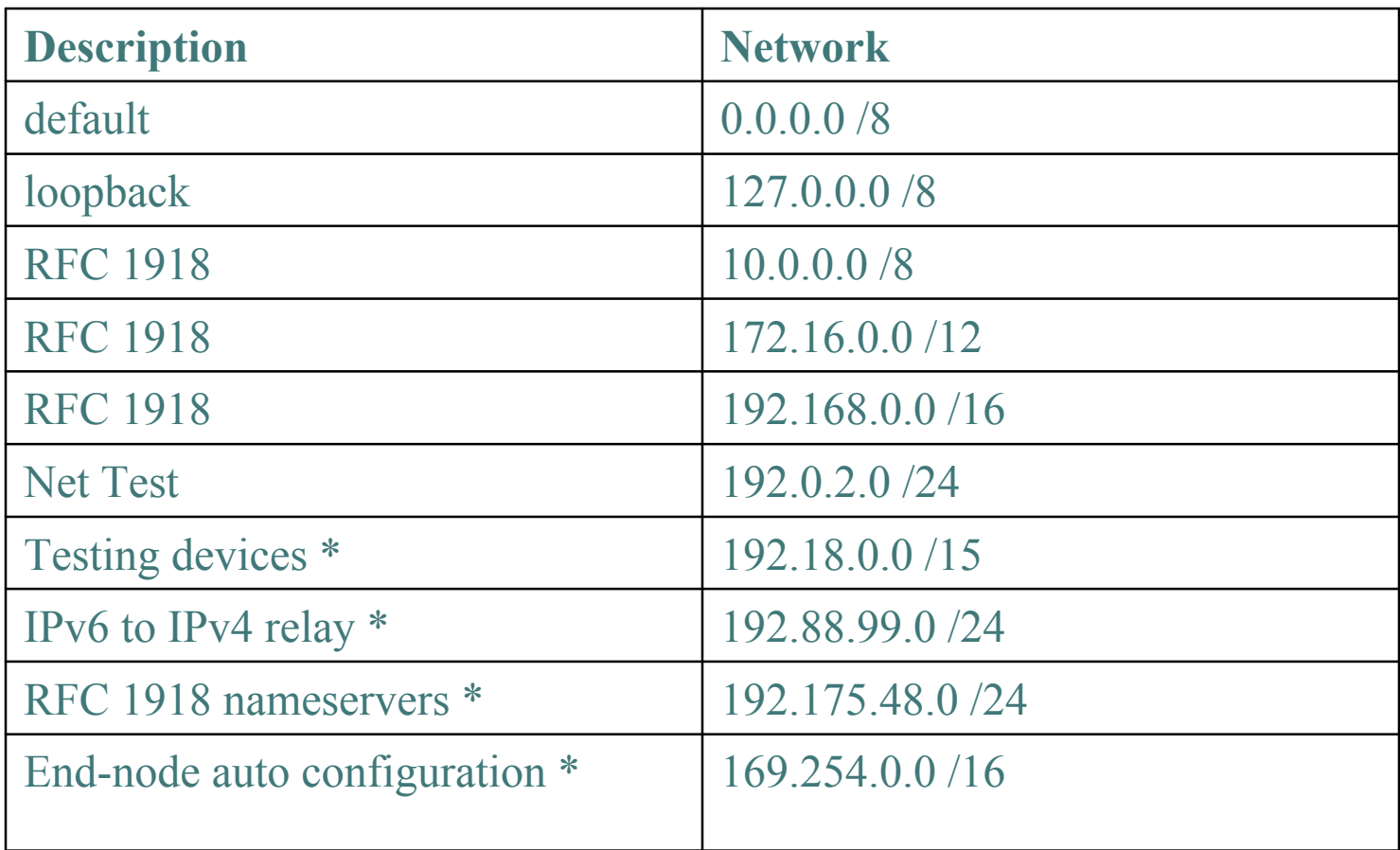

## Email Spam Sources

- Open relays and proxies
- Compromised machines
- Direct Spam sources
- o Insecure Webmail interfaces / Perl scripts

### Preventing Outbound SPAM

- o Scan network for open relays and proxies
- Block compromised hosts until fixed
- Block outbound port 25 for dynamic IP addresses
- Filter inbound access to known proxy ports

### Filtering Inbound SPAM

- Check SMTP headers
- Build DNS block lists (DNSBLs)
- o HELO filtering
- Use SPAM filters (Spamassassin, Razor)
- Block routes to major spammers

### EMAIL (SMTP) Filtering

#### o Sample SMTP Filtering

- Permit outgoing traffic to port 25
- Permit incoming traffic from port 25
- Permit our trusted hosts with dst port 25
- Permit all other traffic with src port 25 and ACK flag set (the reply)

## Defining Filtering Rules (SMTP)

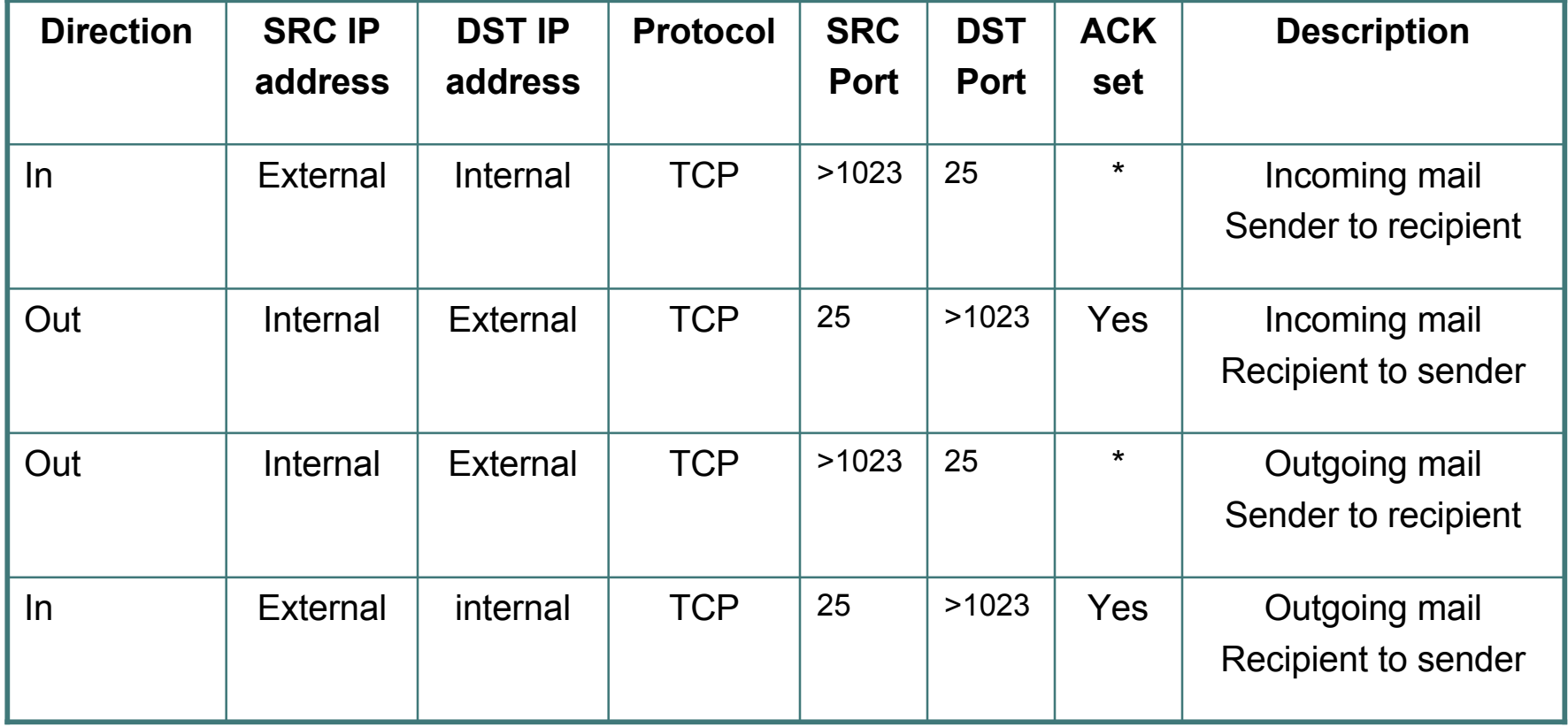

\* ACK not set on first packet but set on all subsequent packets cot 2005

## Filtering Issues

- o Ordering
	- What sequence is packet inspected in?
- Performance
	- Are there any limitations?
- Logging
	- Get appropriate information
	- Timestamps

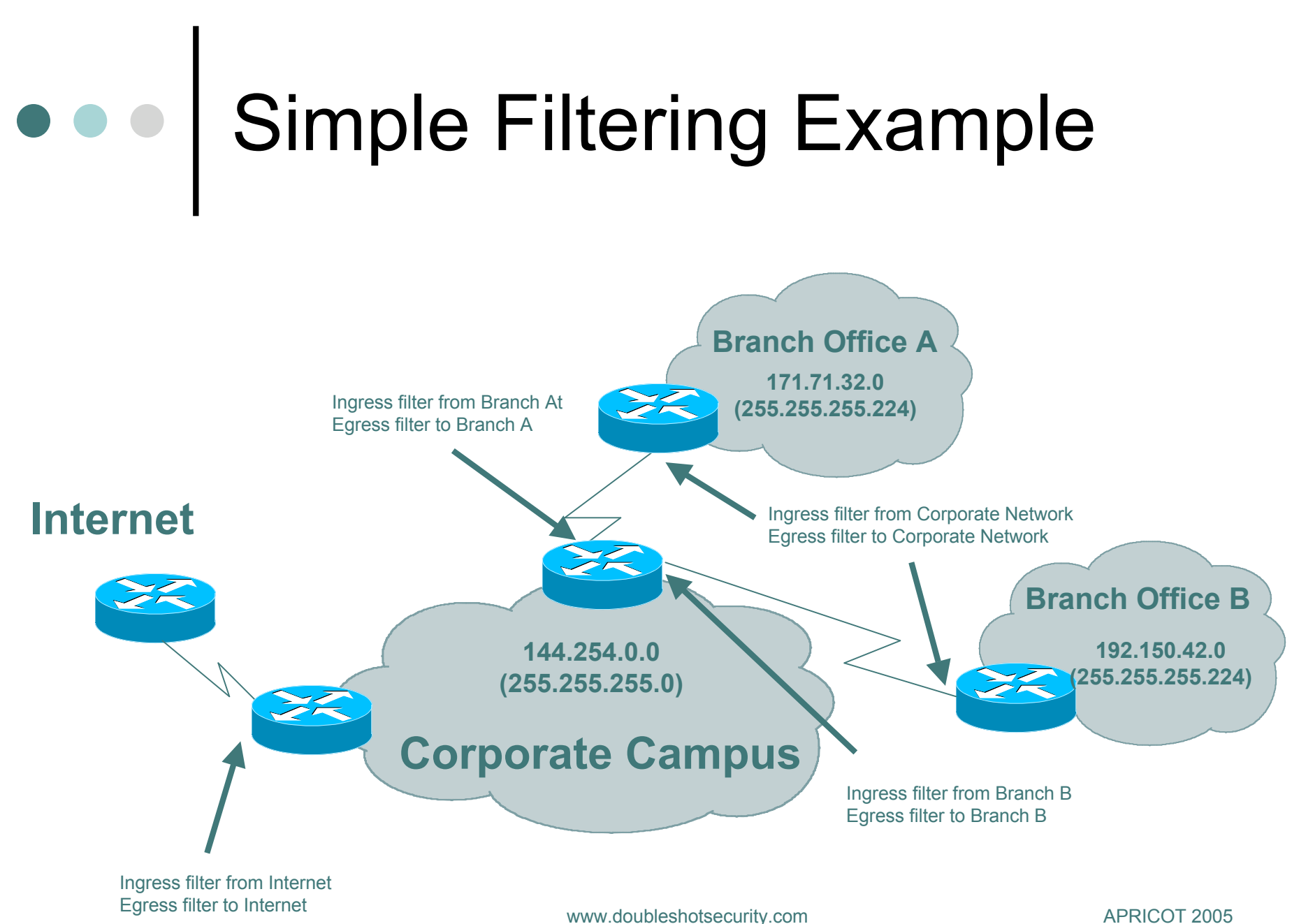

## Branch Router Policy

#### **Ingress filtering:**

• deny all rfc 1918 and special use addresses from entering the branch network

- deny all traffic with an IP source address that matches the branch network address allocation
- permit all other traffic

#### **Egress filtering:**

• permit only traffic with an IP source address that matches the branch network

• deny all other traffic

### Branch Router Configuration

The configuration is as follows: (for branch A router) access-list 133 deny ip host 0.0.0.0 any access-list 133 deny ip 127.0.0.0 0.255.255.255 any access-list 133 deny ip 10.0.0.0 0.255.255.255 any access-list 133 deny ip 172.16.0.0 0.15.255.255 any access-list 133 deny ip 192.168.0.0 0.0.255.255 any access-list 133 deny ip 192.0.2.0 0.0.0.255 any access-list 133 deny ip 169.254.0.0 0.0.255.255 any access-list 133 deny ip 240.0.0.0 15.255.255.255 any access-list 133 deny ip 171.71.32.0 0.0.0.31 any access-list 133 permit ip any any

access-list 144 permit ip 171.71.32.0 0.0.0.31 any access-list 144 deny ip any any

interface BRI0 description To Corporate Network ip access-group 133 in ip access-group 144 out

## NAS Router Policy

#### **Ingress filtering:**

- permit only traffic with an IP source address of branch networks
- deny all other traffic

#### **Egress filtering:**

- deny all rfc 1918 and special use addresses from propagating to branch networks • deny all traffic with an IP source address that matches the branch network address allocation
- permit all other traffic

### NAS Router Configuration

access-list 133 permit ip 171.71.32.0 0.0.0.31 any access-list 133 permit ip 192.150.42.0 0.0.0.31 any access-list 133 deny ip any any

access-list 144 deny ip host 0.0.0.0 any access-list 144 deny ip 127.0.0.0 0.255.255.255 any access-list 144 deny ip 10.0.0.0 0.255.255.255 any access-list 144 deny ip 172.16.0.0 0.15.255.255 any access-list 144 deny ip 192.168.0.0 0.0.255.255 any access-list 144 deny ip 192.0.2.0 0.0.0.255 any access-list 144 deny ip 169.254.0.0 0.0.255.255 any access-list 144 deny ip 240.0.0.0 15.255.255.255 any access-list 144 deny ip 171.71.32.0 0.0.0.31 any access-list 144 deny ip 192.150.42.0 0.0.0.31 any access-list 144 permit ip any any

ip access-group 144 out www.doubleshotsecurity.com **APRICOT 2005** interface Serial 0:23 description To Branch Offices ip access-group 133 in

## Internet Router Policy

**Ingress filtering:**

- deny all rfc 1918 and special use addresses from entering the corporate network
- deny all traffic with an IP source address of the corporate network or branch networks
- permit all other traffic

#### **Egress filtering**:

- permit only traffic with an IP source address of the corporate network and branch networks
- deny all other traffic

### Internet Router Configuration

access-list 133 deny ip host 0.0.0.0 any access-list 133 deny ip 127.0.0.0 0.255.255.255 any access-list 133 deny ip 10.0.0.0 0.255.255.255 any access-list 133 deny ip 172.16.0.0 0.15.255.255 any access-list 133 deny ip 192.168.0.0 0.0.255.255 any access-list 133 deny ip 192.0.2.0 0.0.0.255 any access-list 133 deny ip 169.254.0.0 0.0.255.255 any access-list 133 deny ip 240.0.0.0 15.255.255.255 any access-list 133 deny ip 144.254.0.0 0.0.255.255 any access-list 133 deny ip 171.71.32.0 0.0.0.31 any access-list 133 deny ip 192.150.42.0 0.0.0.31 any access-list 133 permit ip any any

access-list 144 permit ip 144.254.0.0 0.0.255.255 any access-list 144 permit ip 171.71.32.0 0.0.0.31 any access-list 144 permit ip 192.150.42.0 0.0.0.31 any access-list 144 deny ip any any

www.doubleshotsecurity.com APRICOT 2005 ip access-group 133 in interface Serial 0/0 description To Internet ip access-group 144 out
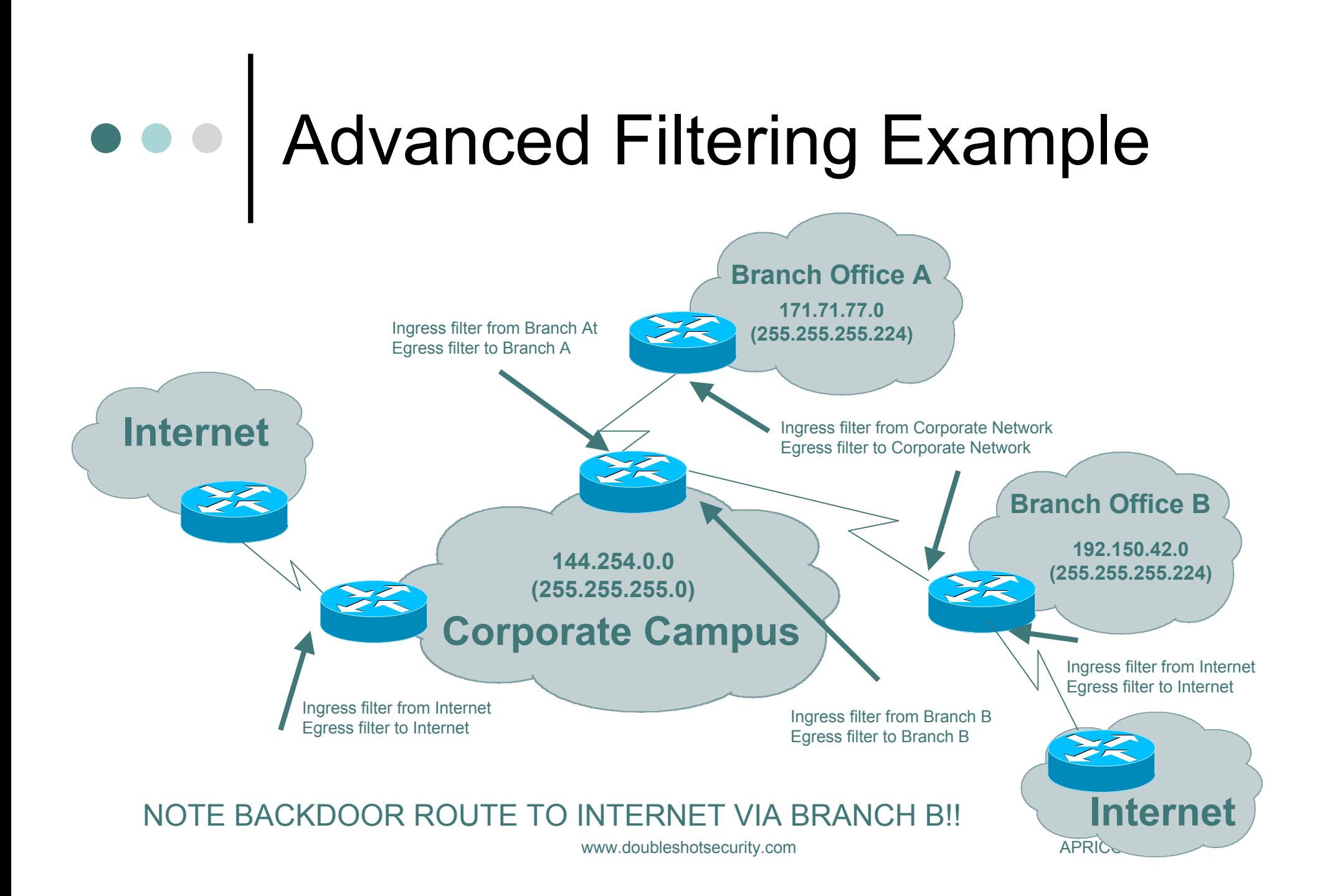

# SSL/TLS and IPsec

Any VPN is not automagically secure. You need to add security functionality to create secure VPNs. That means using firewalls for access control and using SSL/TLS & IPsec for confidentiality and data origin authentication.

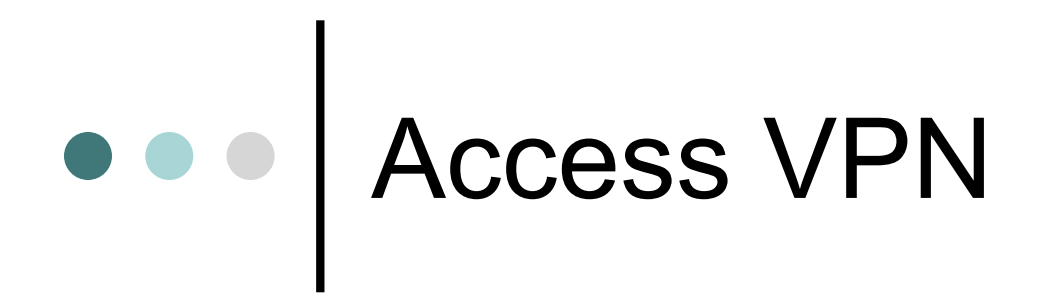

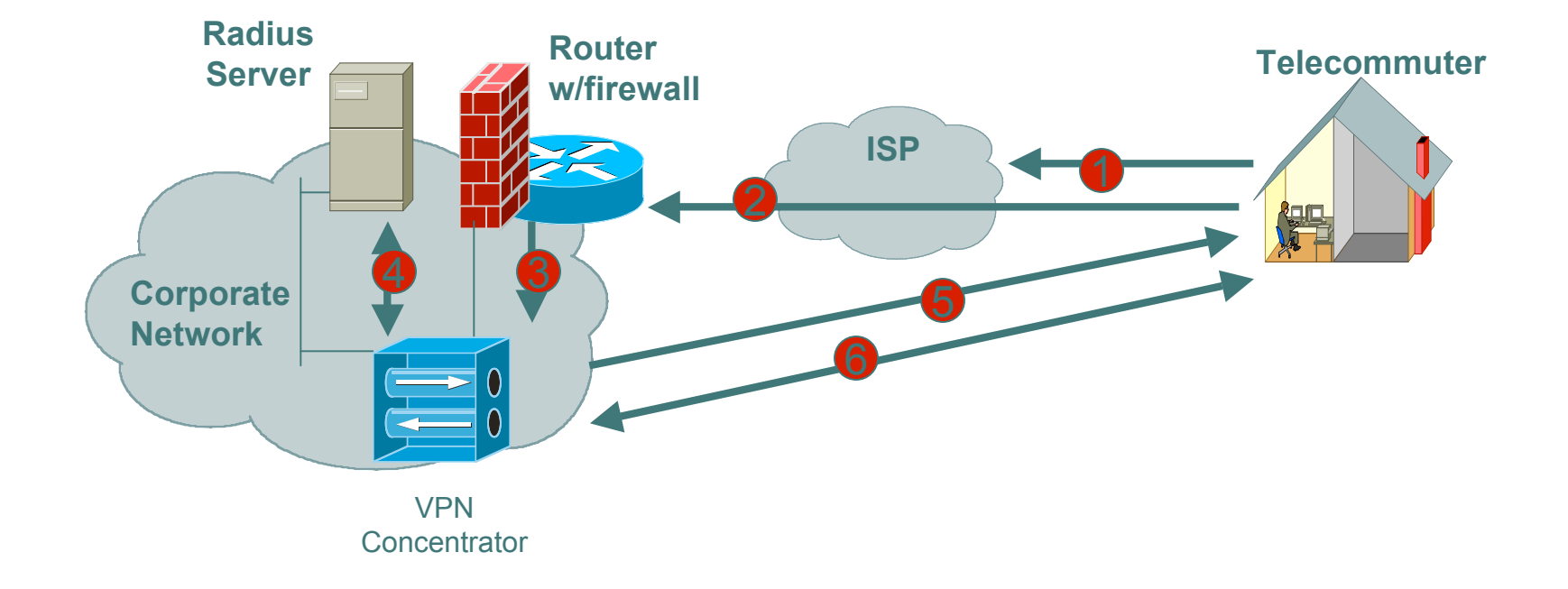

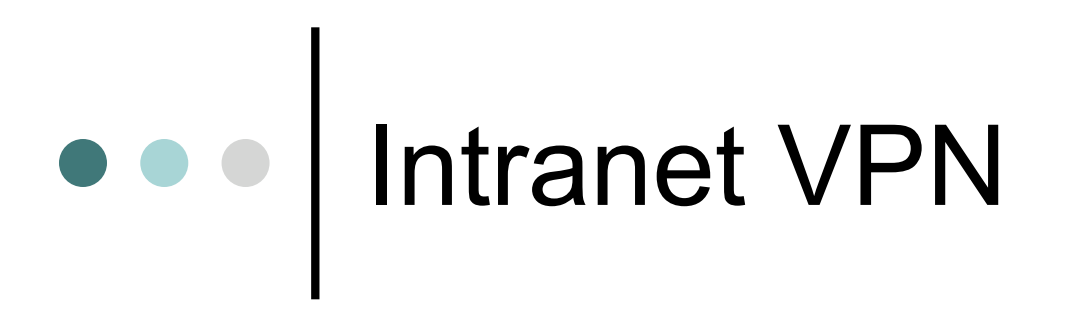

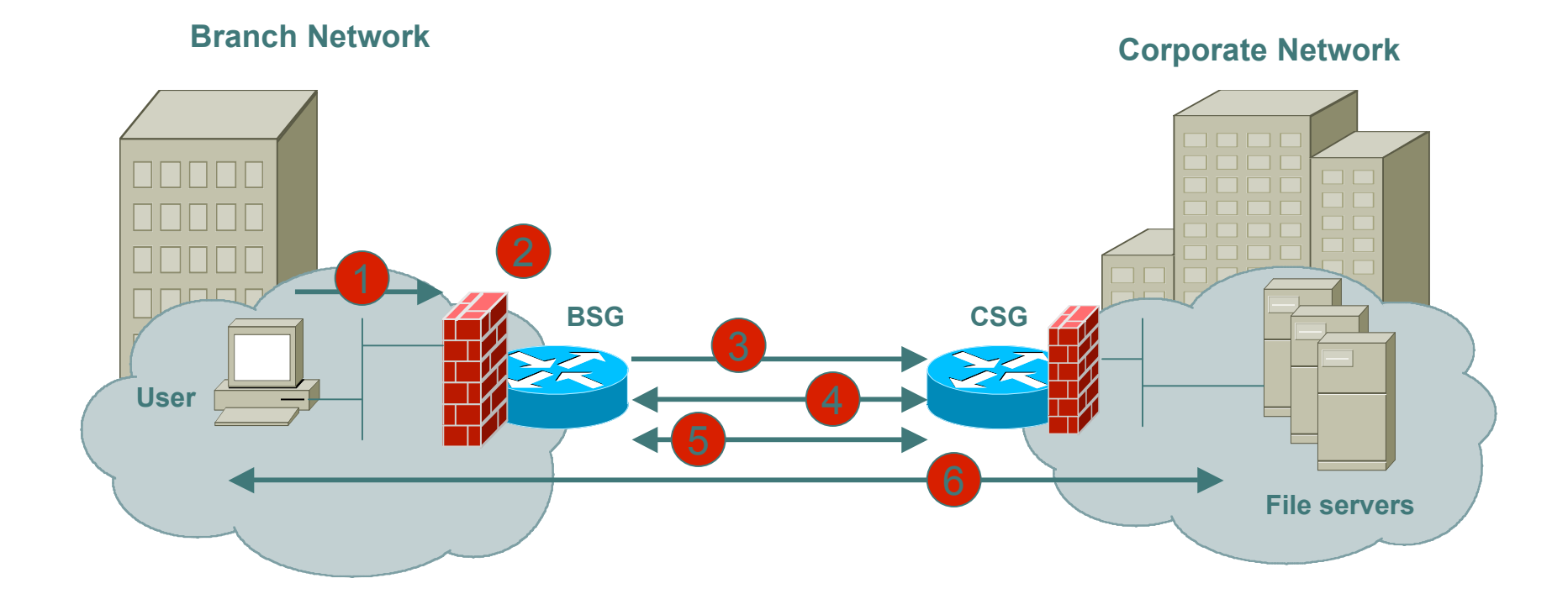

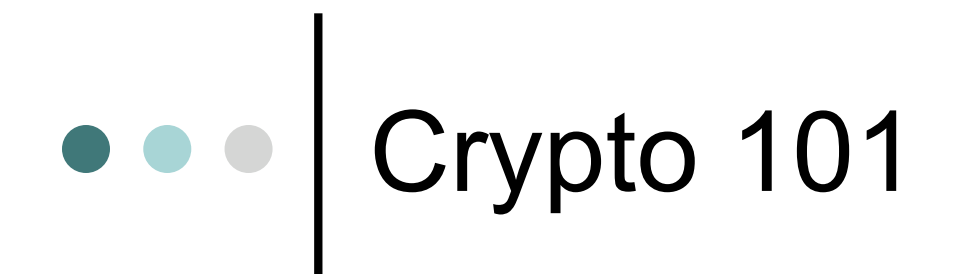

Cryptography Is Used For ?

- Authentication Protocols
- **Data Origin Authentication**
- Data Integrity
- Data Confidentiality
- Crypto Algorithms
	- Asymmetric (Public Key) Encryption
	- Symmetric (Secret Key) Encryption
	- Diffie-Hellman
	- **Hash Functions**

## Public Key Encryption

Uses public/private keys • Keep private key private Anyone can see public key

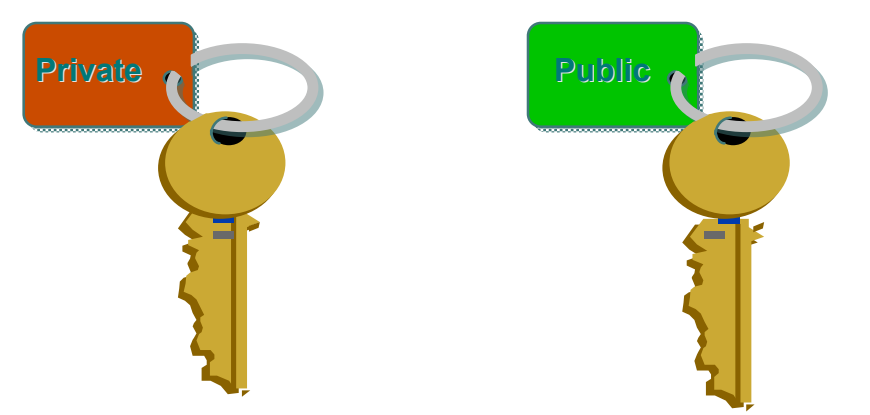

Computing Key pair is computationally expensive!! Common Algorithms: RSA, El Gamal

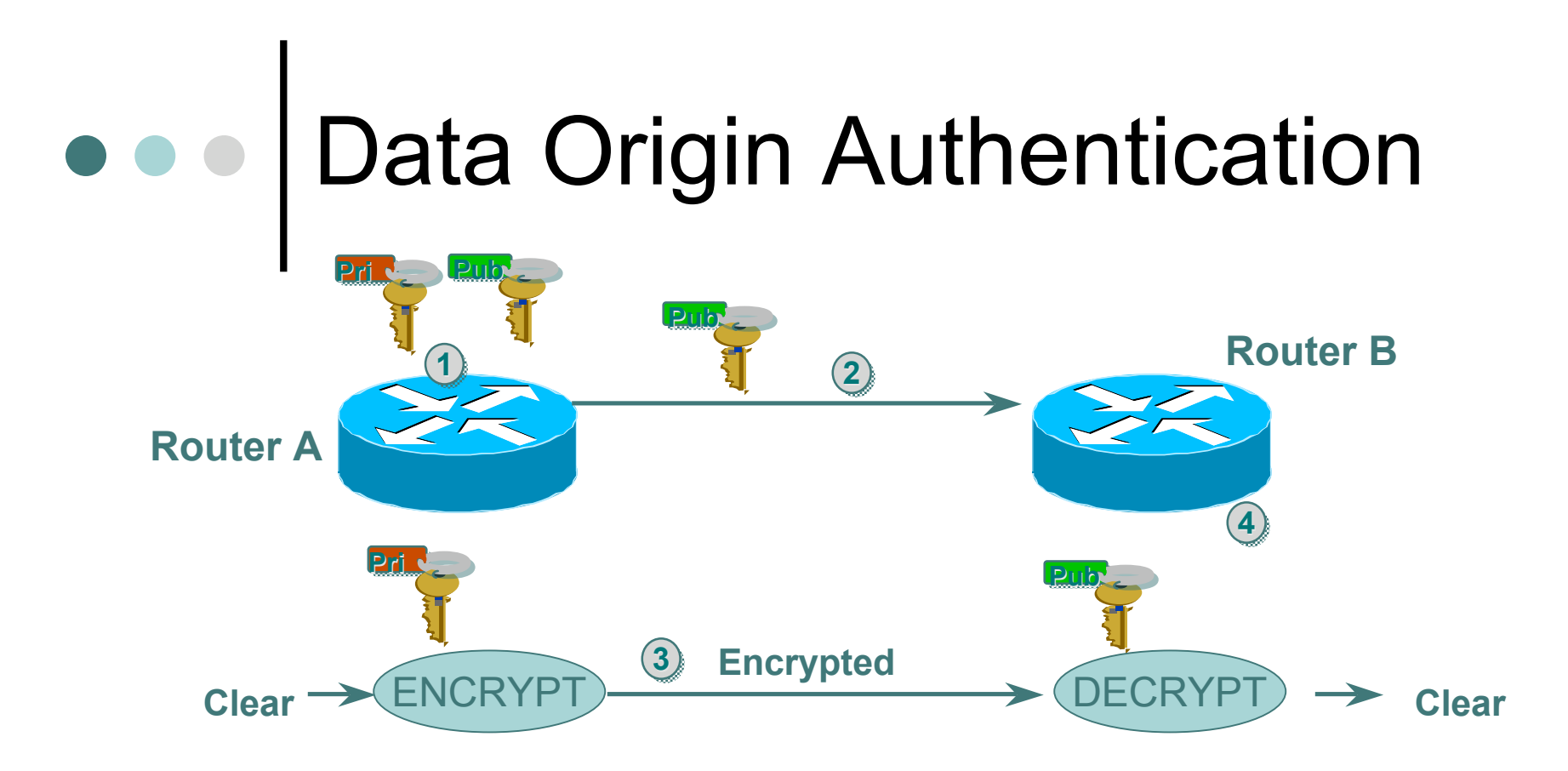

- **1. Router A generates public/private key pair**
- **2. Router A sends its public key to Router B**
- **3. Router A encrypts packet with its private key and sends encrypted packet to Router B**
- **4. Router B receives encrypted packet and decrypts with Router A's public key**

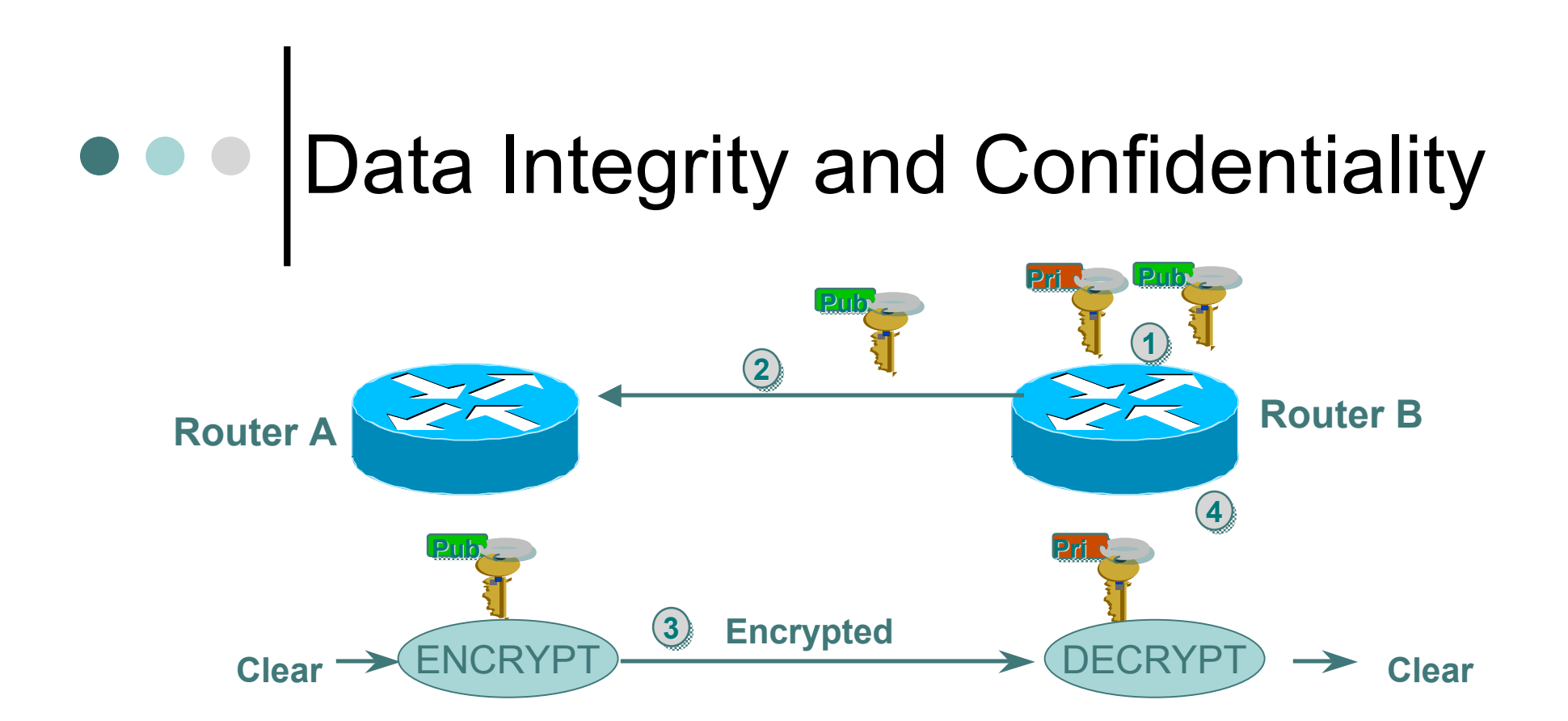

- **1. Router B generates public/private key pair**
- **2. Router B sends its public key to Router A**
- **3. Router A encrypts packet with router B's public key and sends encrypted packet to Router B**
- **4. Router B receives encrypted packet and decrypts with its' private key**

#### RSA Public Key Cryptography

- Based on relative ease of multiplying large primes together but almost impossible to factor the resulting product
- RSA keys: 3 special numeric values
- Algorithm produces public keys that are tied to specific private keys
- Provides both digital signatures and publickey encryption

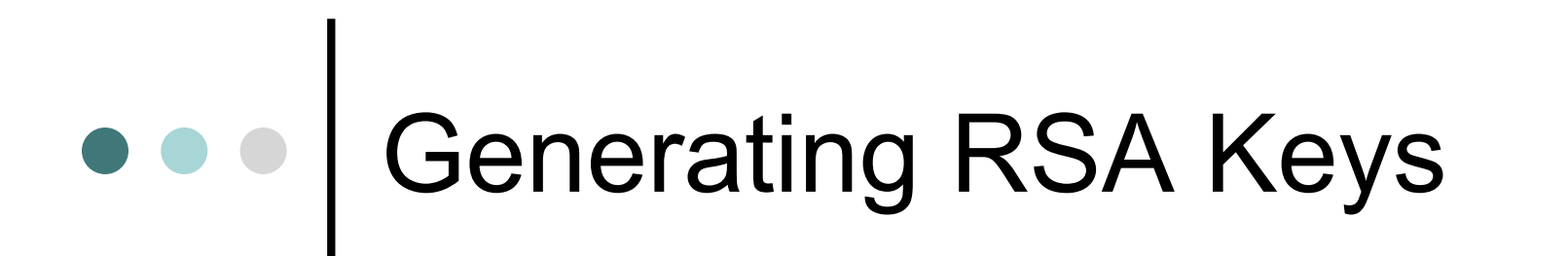

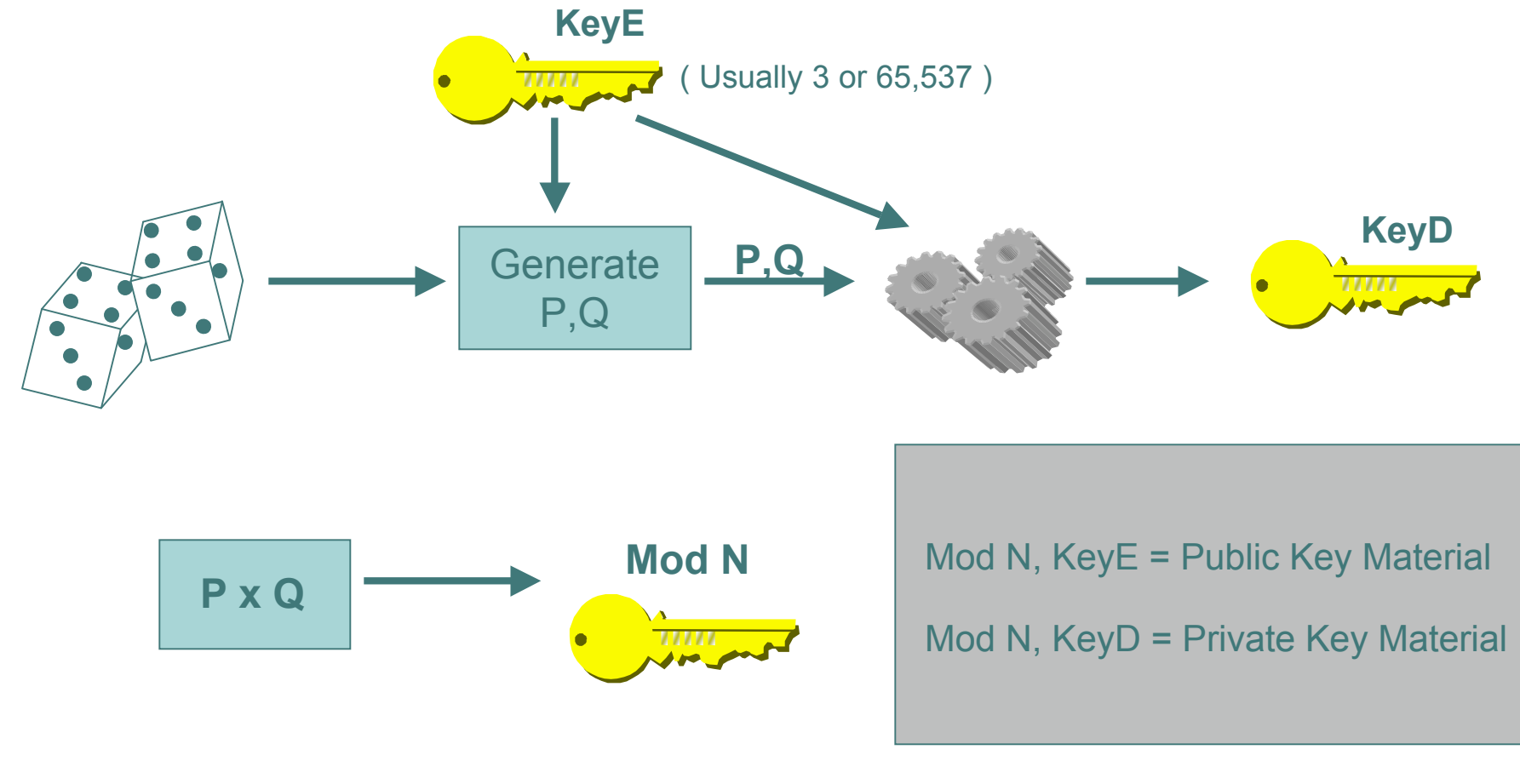

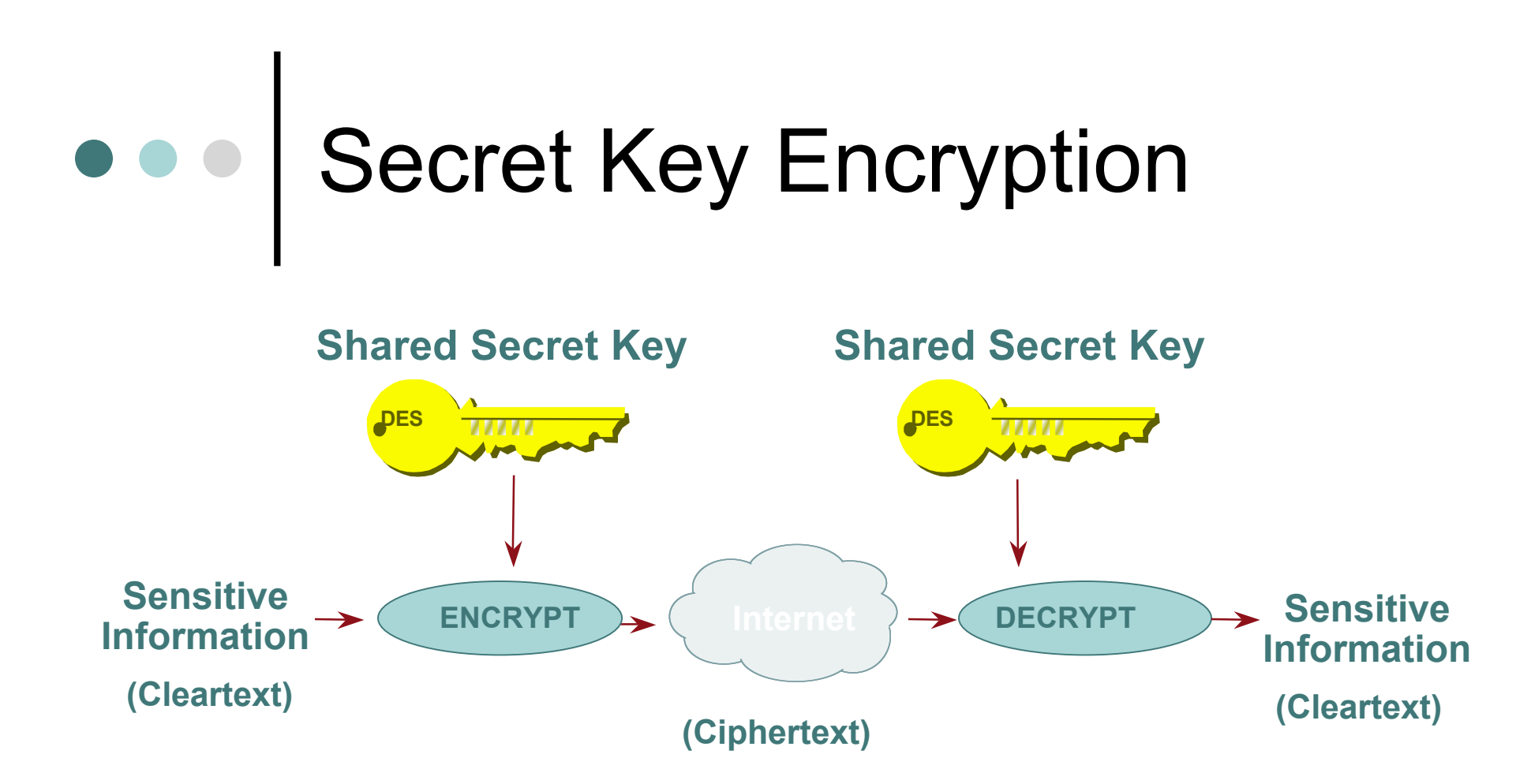

#### Common Algorithms: DES, 3DES, AES, IDEA

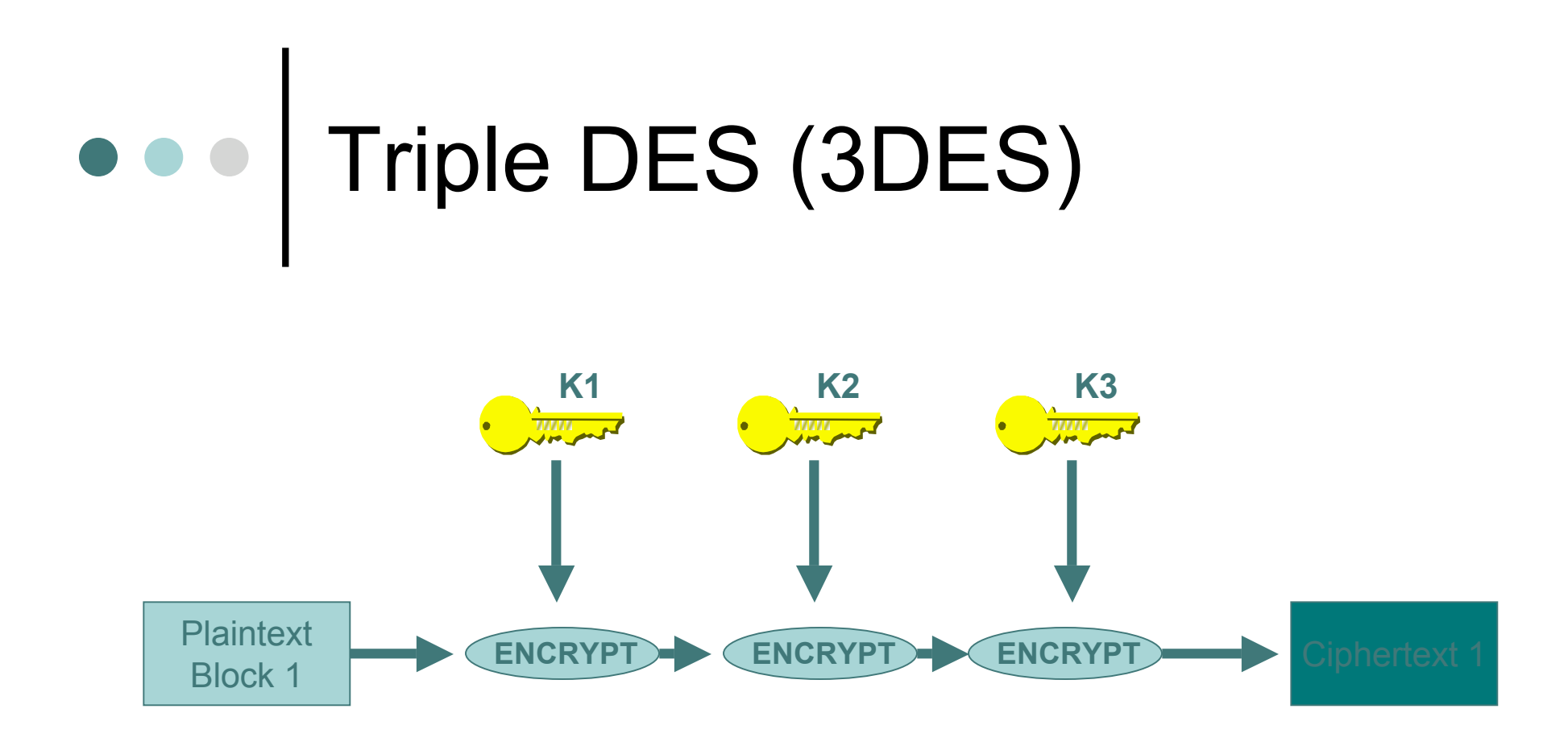

- Many applications use K3=K1, yielding a key length of 112 bits
- Interoperable with conventional DES if K1=K2=K3

## AES

- Published in November 2001
- Rijndael algorithm developed by Dr. Joan Daemen and Dr. Vincent Rijmen
- o Symmetric Block Cipher
	- 128 bit blocks
	- 3 key lengths: 128, 192, and 256 bits
	- symmetric and parallel
	- **I** low memory requirement

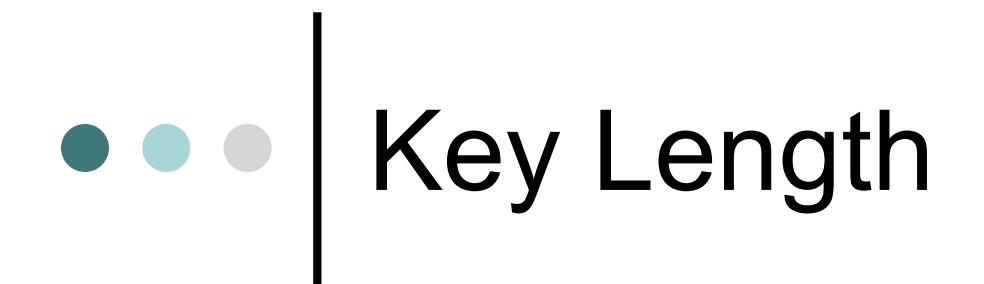

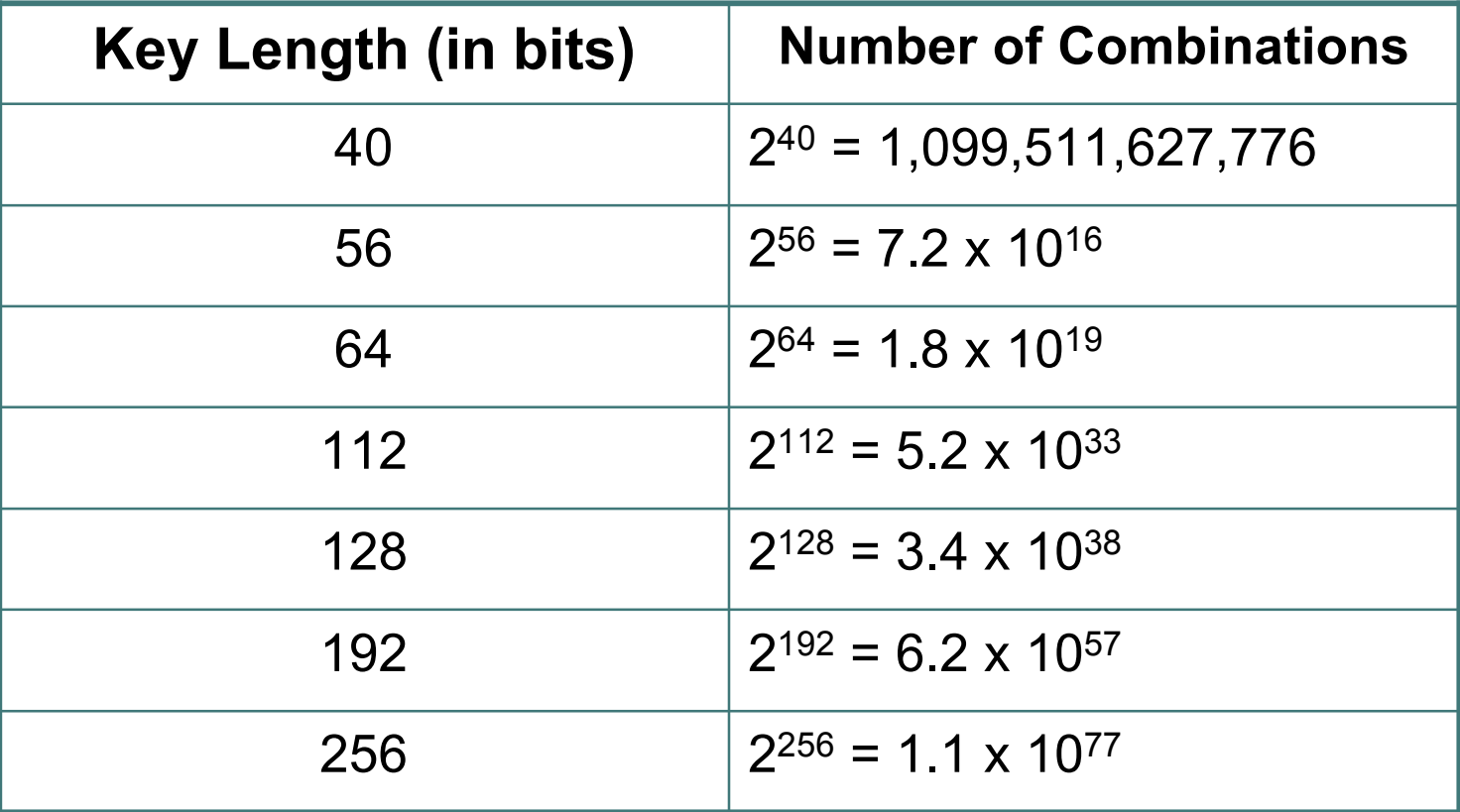

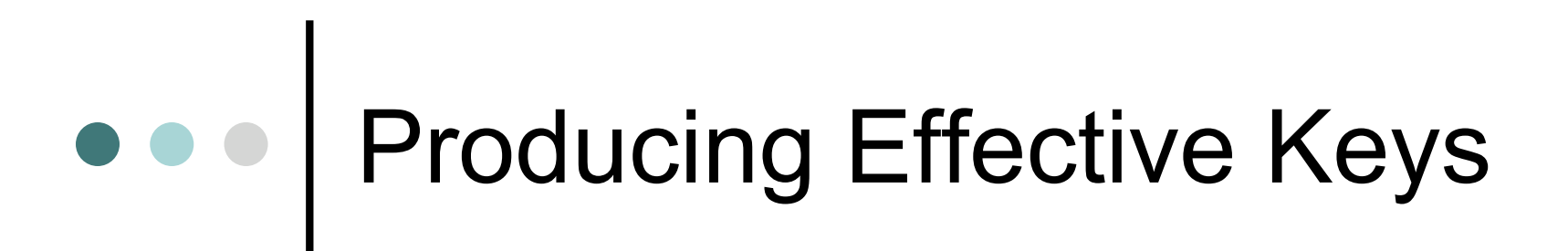

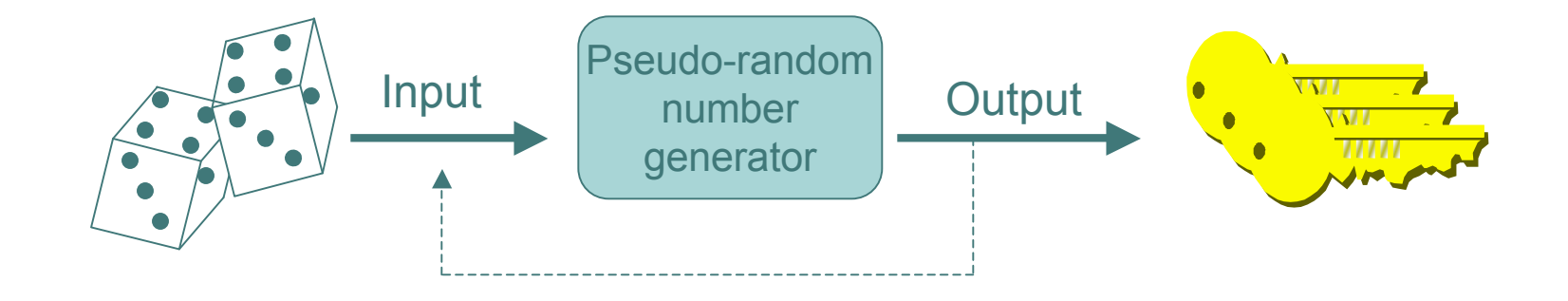

 $\Box$  Producing random seed value can be slow and inefficient  $\Box$  PRNG used when generating many separate keys  $\Box$  Properties of sequence #'s produced by a good PRNG  $\Box$  Equal chance that a given number falls anywhere within the range of numbers being generated The sequence should not repeat itself

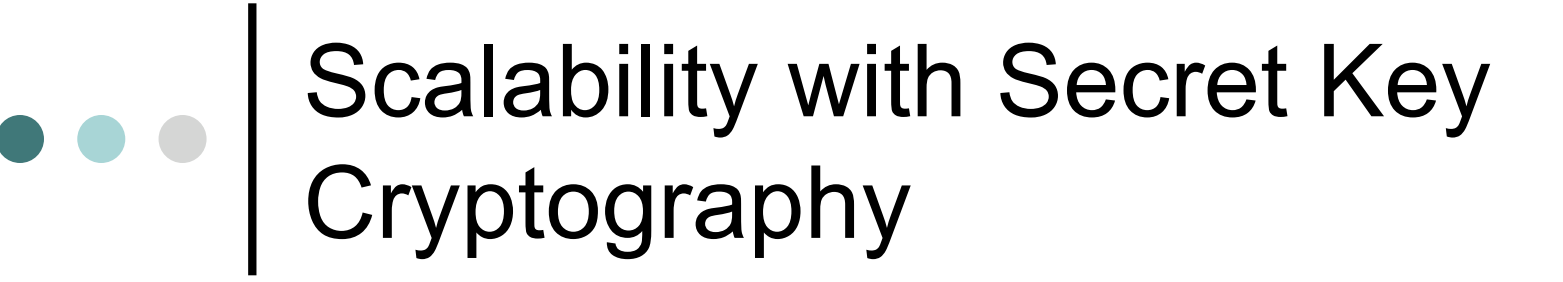

Configuring shared secret keys easily becomes administrative nightmare

Automated mechanism to securely derive secret keys => Diffie-Hellman

#### Deriving Secret Keys Using Public Key Technology (e.g., Diffie-Hellman)

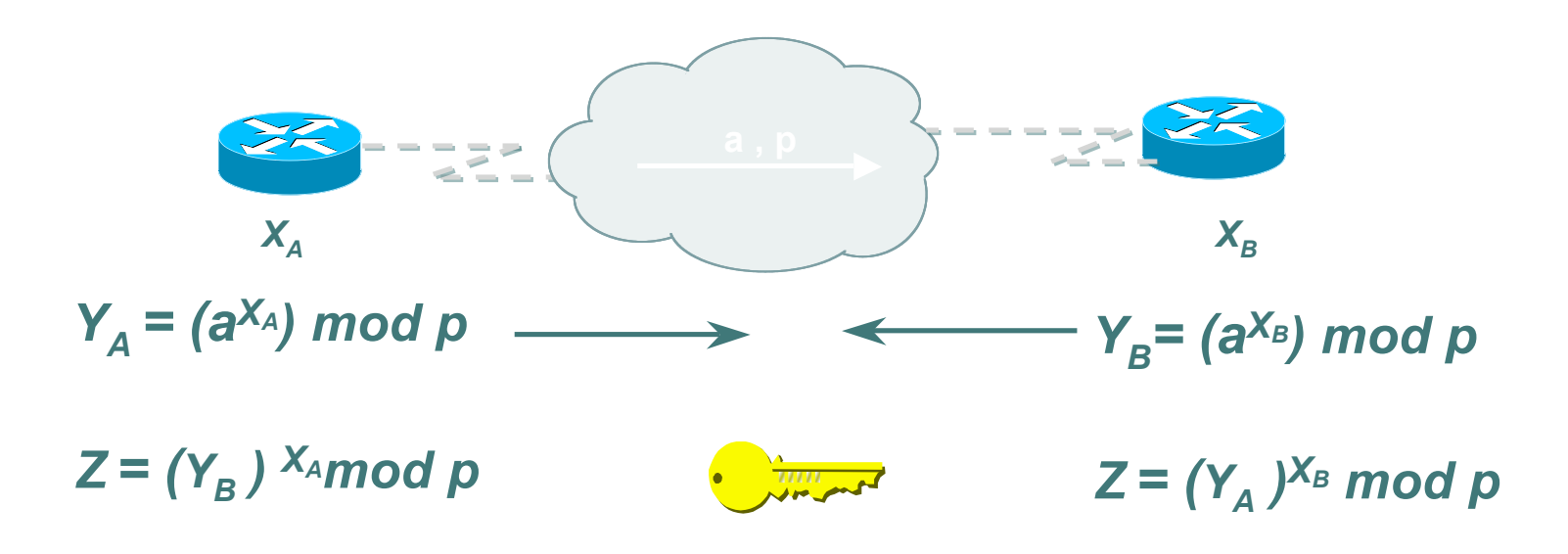

#### By exchanging numbers in the clear, two entities can determine a new unique number (Z), known only to them

## DH Man-in-the-Middle Attack

- Diffie-Hellman is subject to a man-in-the-middle attack
- Digital signatures of the 'public values' can enable each party to verify that the other party actually generated the value

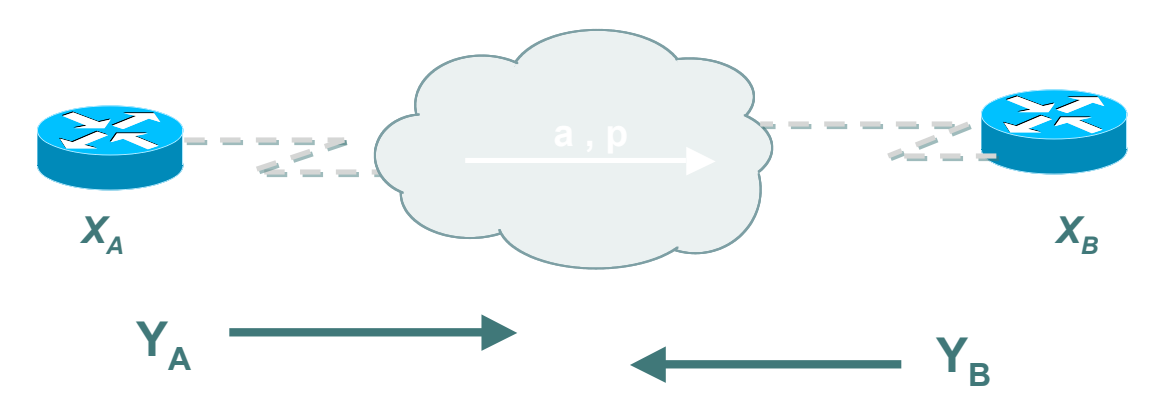

=> DH exchanges need to be authenticated!!

### Hash Functions

A *hash function* takes an input message of arbitrary length and outputs fixed-length code. The fixed-length output is called the *hash*, or the *message digest*, of the original input message.

Common Algorithms: MD-5 (128), SHA-1 (160)

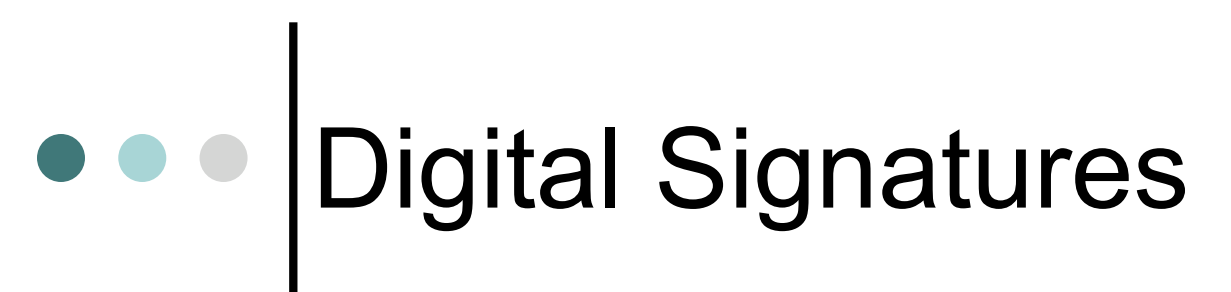

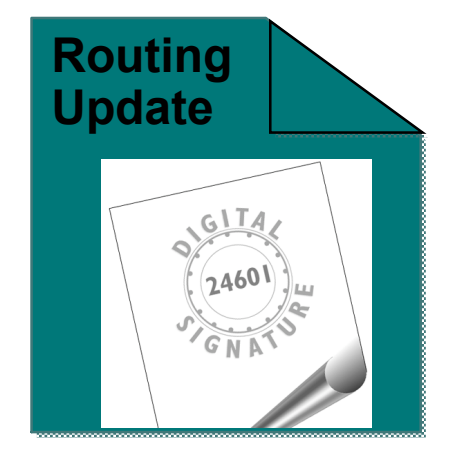

- A digital signature is a message appended to a packet
- Used to prove the identity of the sender and the integrity of the packet

### Digital Signatures

- Two common public-key digital signature techniques:
	- RSA (Rivest, Shamir, Adelman)
	- DSS (Digital Signature Standard)
- A sender uses its private key to sign a packet. The receiver of the packet uses the sender's public key to verify the signature.
- Successful verification assures:
	- The packet has not been altered
	- The identity of the sender

## Crypto 101 Summary

- Public Key Encryption
	- Typically used for data origin authentication
	- Often combined with hash function
- Secret Key Encryption
	- Typically used for data confidentiality
- Diffie-Hellman Algorithm
	- Uses public-key cryptography to derive secret key
	- Exchanges need to be authenticated
- Hash Functions
	- Easy to compute
	- Typically used for data origin authentication and data integrity
- Digital Signatures
	- Combines hash functions with public key cryptography

## SSL/TLS Security Features

Data encryption

- Server authentication
- Message integrity
- Client authentication (optional)

Note: Separate keys are used for integrity and encryption

# SSL/TLS Properties

- Connection is private
	- Encryption is used after an initial handshake to define a secret key.
	- Symmetric cryptography used for data encryption ( DES or RC4).
- Peer's identity can be authenticated
	- Asymmetric cryptography is used (RSA or DSS).
- Connection is reliable
	- Message transport includes a message integrity check using a keyed MAC.
	- Secure hash functions (such as SHA and MD5) are used for MAC computations.

## COO SSL Protocol Elements

Record Protocol

- **Functions as layer beneath all SSL messages**
- Indicates which integrity and encryption protection is applied to data
- Handshake Protocol
	- Negotiates crypto algorithms and keys
- Alert Protocol
	- Indicates errors or end of a session

#### SSL Handshake Process

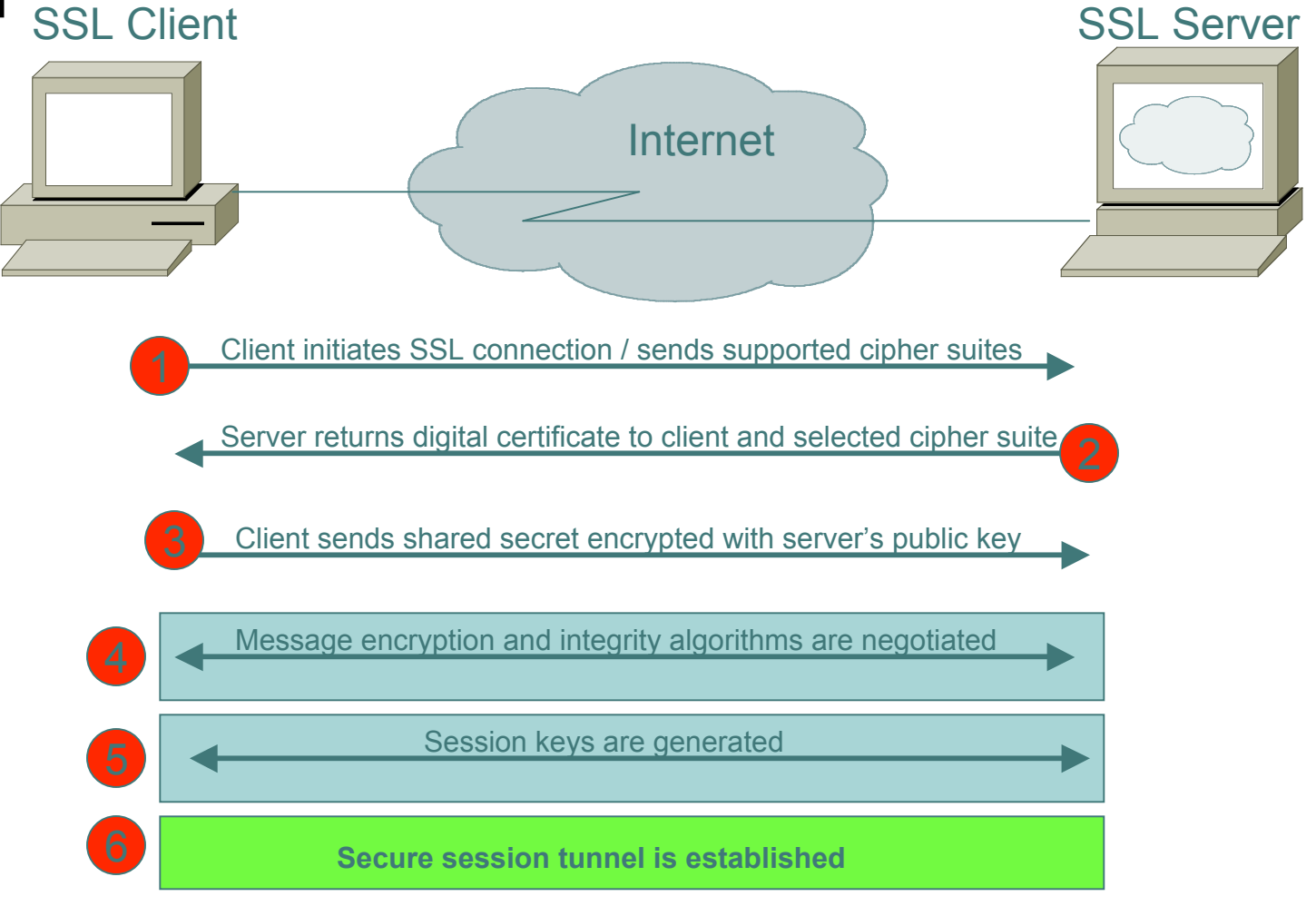

## The SSL Record Protocol

- Each record individually encrypted and hashed
- Connections closed with a 'Close Notify'
- Previously established session can be resumed by providing session ID in 'Client Hello'
	- Abbreviated version of handshake protocol
	- Reuses previously established crypto parameters

#### **O O O SSL Client Authentication**

- Client authentication (certificate based) is optional and not often used
- Many application protocols incorporate their own client authentication mechanism such as username/password or S/Key
- These authentication mechanisms are more secure when run over SSL

# SSL/TLS Port Numbers

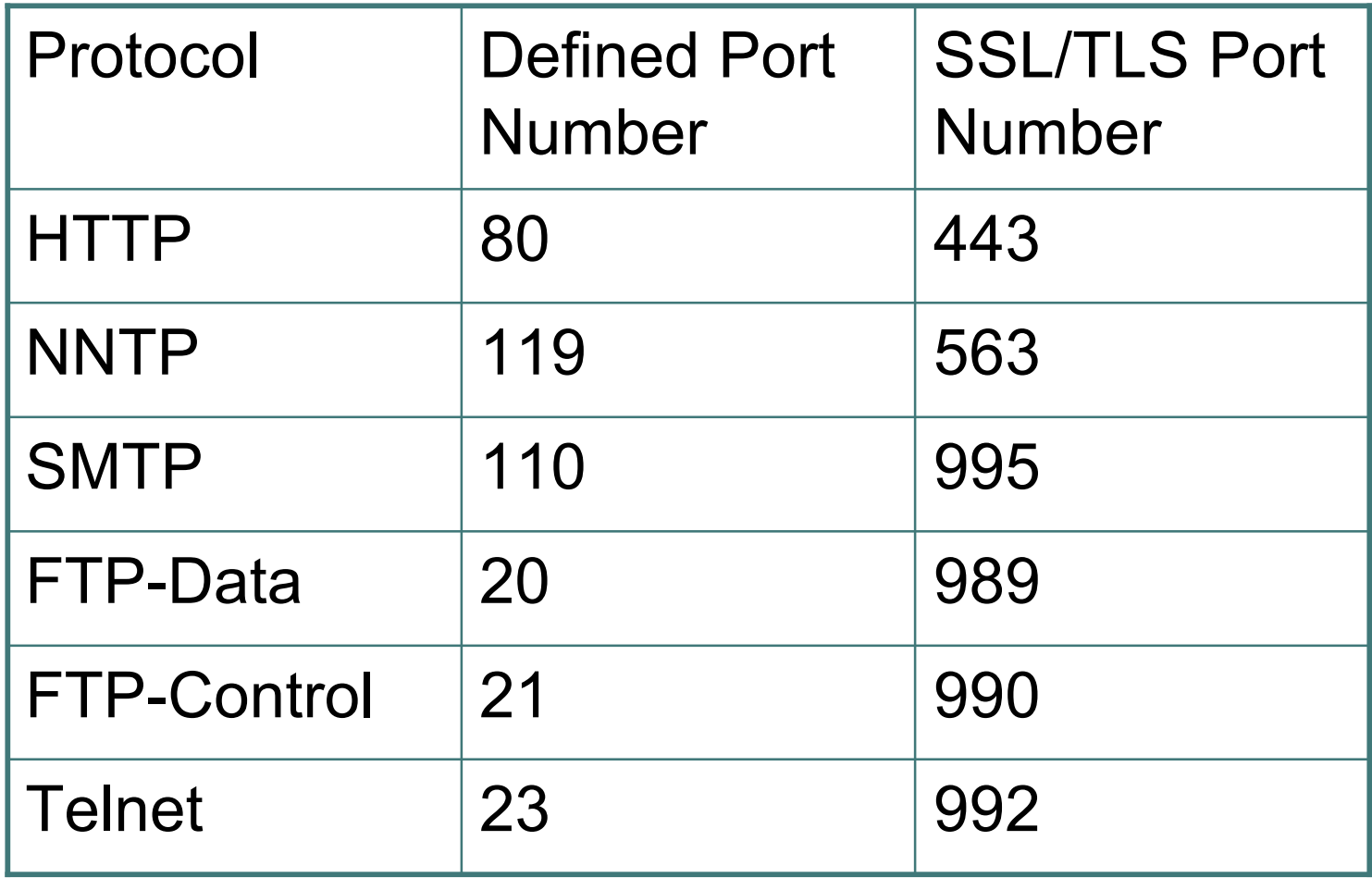

## IPsec

- Suite of protocols to secure IP traffic
	- Defined in RFC 2401-2409, RFC 2451
	- Ietf.org/html.charters/ipsec-charter.html
- Components
	- AH (Authentication Header)
		- RFC requires HMAC-MD5-96 and HMAC-SHA1-
			- 96...older implementations also support keyed MD5
	- ESP (Encapsulating Security Payload)
		- RFC requires DES 56-bit CBC and Triple DES. Can also use RC5, IDEA, Blowfish, CAST, RC4, NULL
	- IKE (The Internet Key Exchange)

# What Does IPsec Provide?

#### Data integrity and data origin authentication

- Data "signed" by sender and "signature" verified by the recipient
- Modification of data can be detected by signature "verification"
- Because "signature" based on a shared secret, it gives data origin authentication

#### Confidentiality

### What Does IPsec Provide?

#### Anti-replay protection

• Optional : the sender must provide it but the recipient may ignore

#### o Key Management

- IKE session negotiation and establishment
- Sessions are rekeyed or deleted automatically
- Secret keys are securely established and authenticated
- Remote peer is authenticated through varying options

### What is an SA?

- Security Association groups elements of a conversation together
	- AH authentication algorithm and keys
	- ESP encryption algorithm and key(s)
	- Cryptographic syncronization
	- SA lifetime
	- SA source address
	- Mode (transport or tunnel)

## A Security Association Maps:

From a host or gateway

- To a particular IP destination address
- With a particular security protocol (AH/ESP)
- Using SPI selected by remote host or gateway
- To a host or gateway
	- To (one of) our IP address(es)
	- With a particular security protocol (ESP/AH)
	- Using SPI selected by us

### A SPI Represents an SA

The SPI is a 32-bit number

- The SPI is combined with the protocol (AH/ESP) and destination IP address to uniquely identify an SA
- An SA is unidirectional

When an ESP/AH packet is received, the SPI is used to look up all of the crypto parameters

### IPsec Traffic Selectors

- Selectors for traffic matches….what kind of traffic will be acted on how
- Selectors include:
	- IP address or range
	- Optional IP protocol (UDP, TCP, etc)
	- Optional layer 4 (UDP, TCP) port
- Selected traffic is either protected with IPsec or dropped
# IPsec Components

#### AH

- RFC requires HMAC-MD5-96 and HMAC-SHA1-96….older implementations also support keyed MD5
- ESP
	- **RFC requires DES 56-bit CBC and Triple** DES. Can also use RC5, IDEA, Blowfish, CAST, RC4, NULL
- o IKE

### Authentication Header (AH)

- Authentication is applied to the entire packet, with the mutable fields in the IP header zeroed out
- o If both ESP and AH are applied to a packet, AH follows ESP

### Encapsulating Security Payload (ESP)

- Must encrypt and/or authenticate in each packet (null encryption)
- Encryption occurs before authentication
- Authentication is applied to data in the IPsec header as well as the data contained as payload

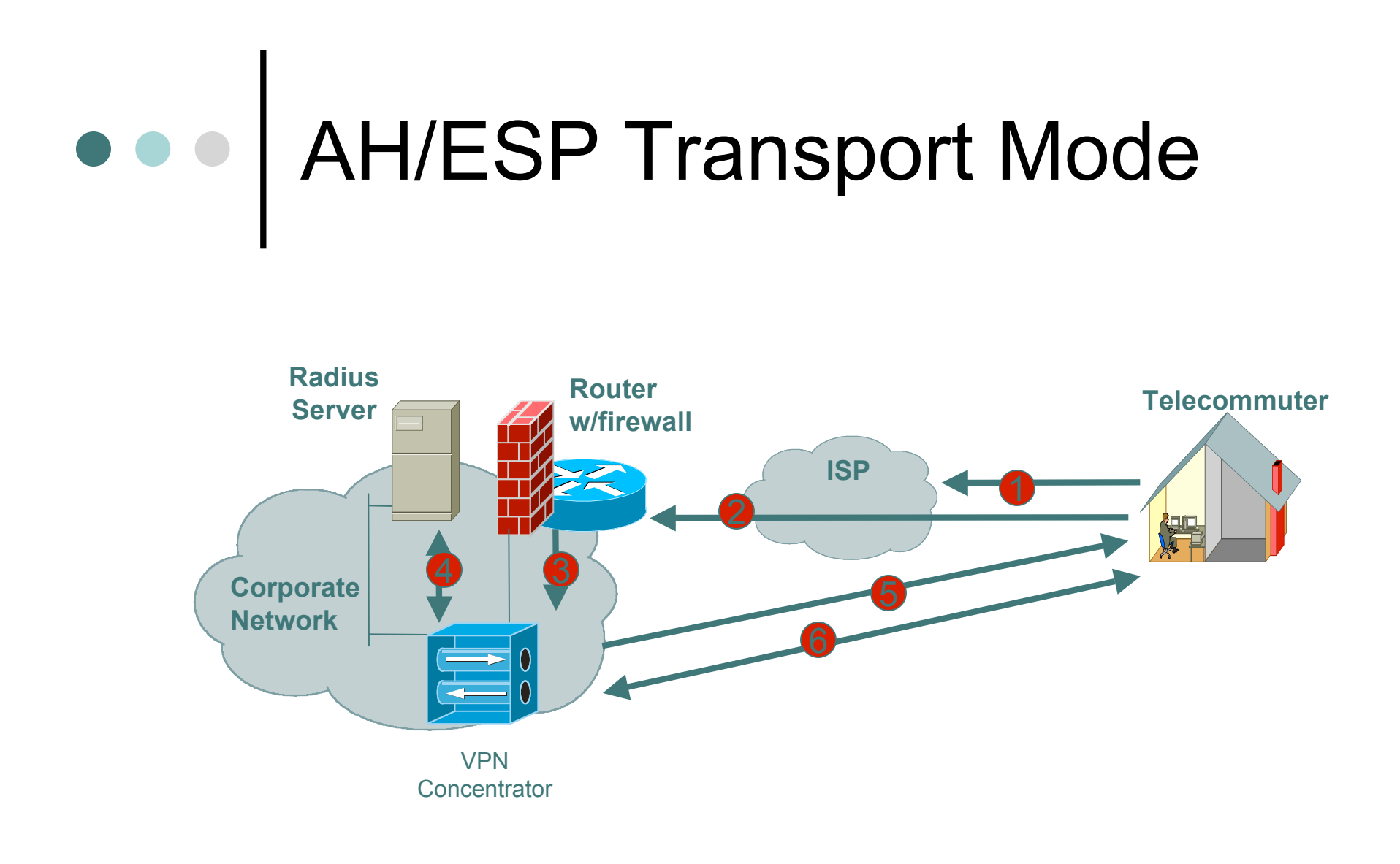

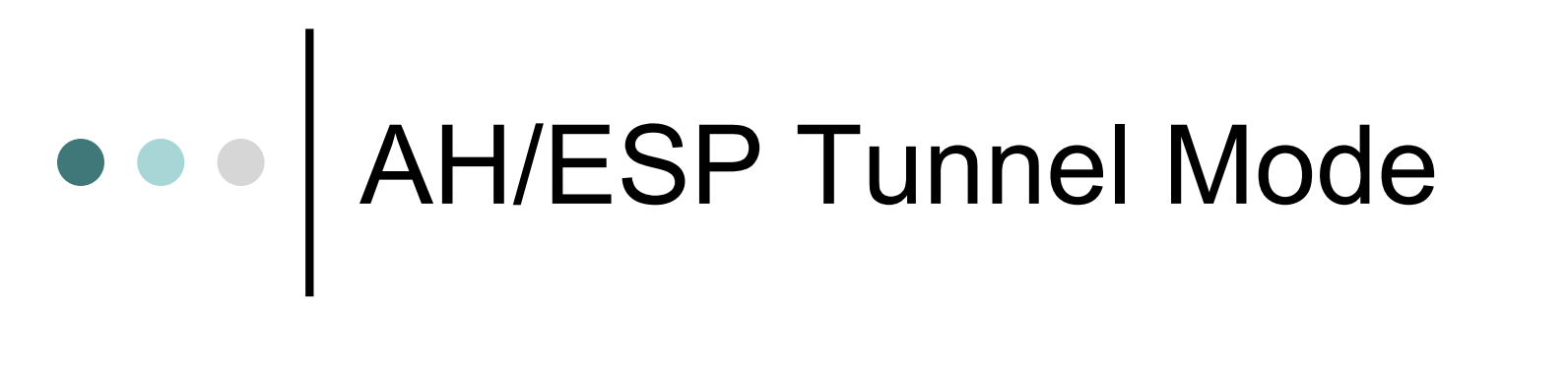

**Corporate Network Branch Network**

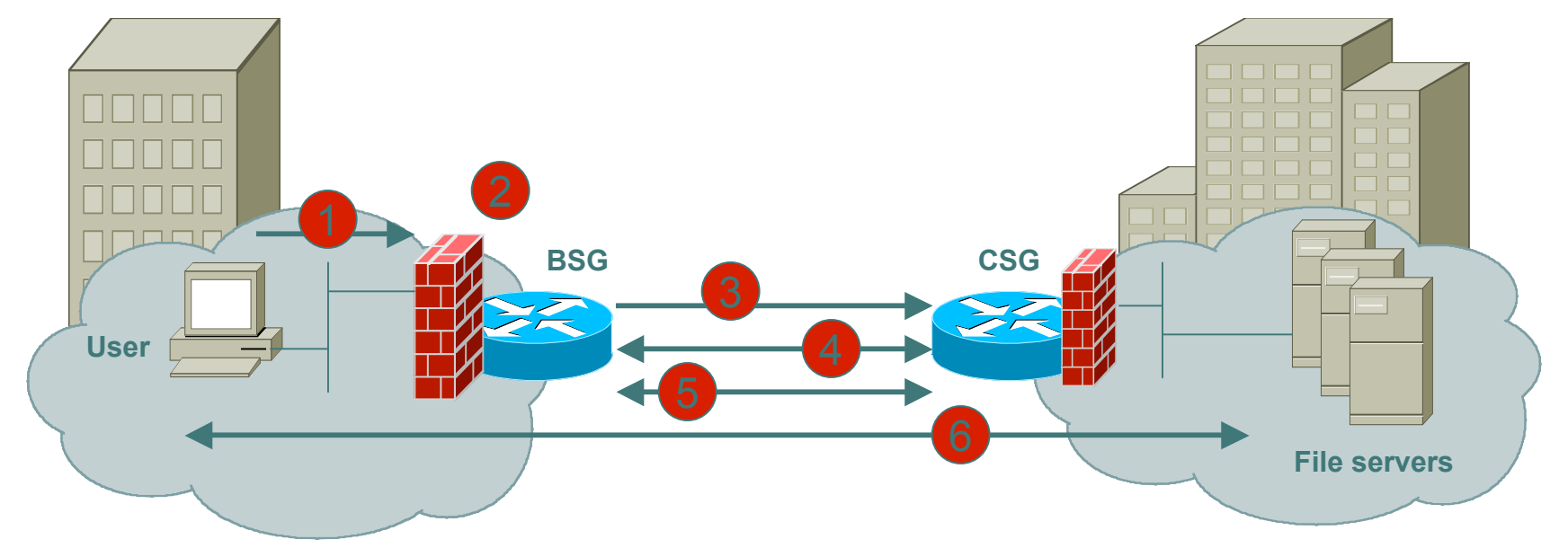

www.doubleshotsecurity.com APRICOT 2005

#### Packet Format Alteration for  $\bullet$ AH Transport Mode

#### **Authentication Header**

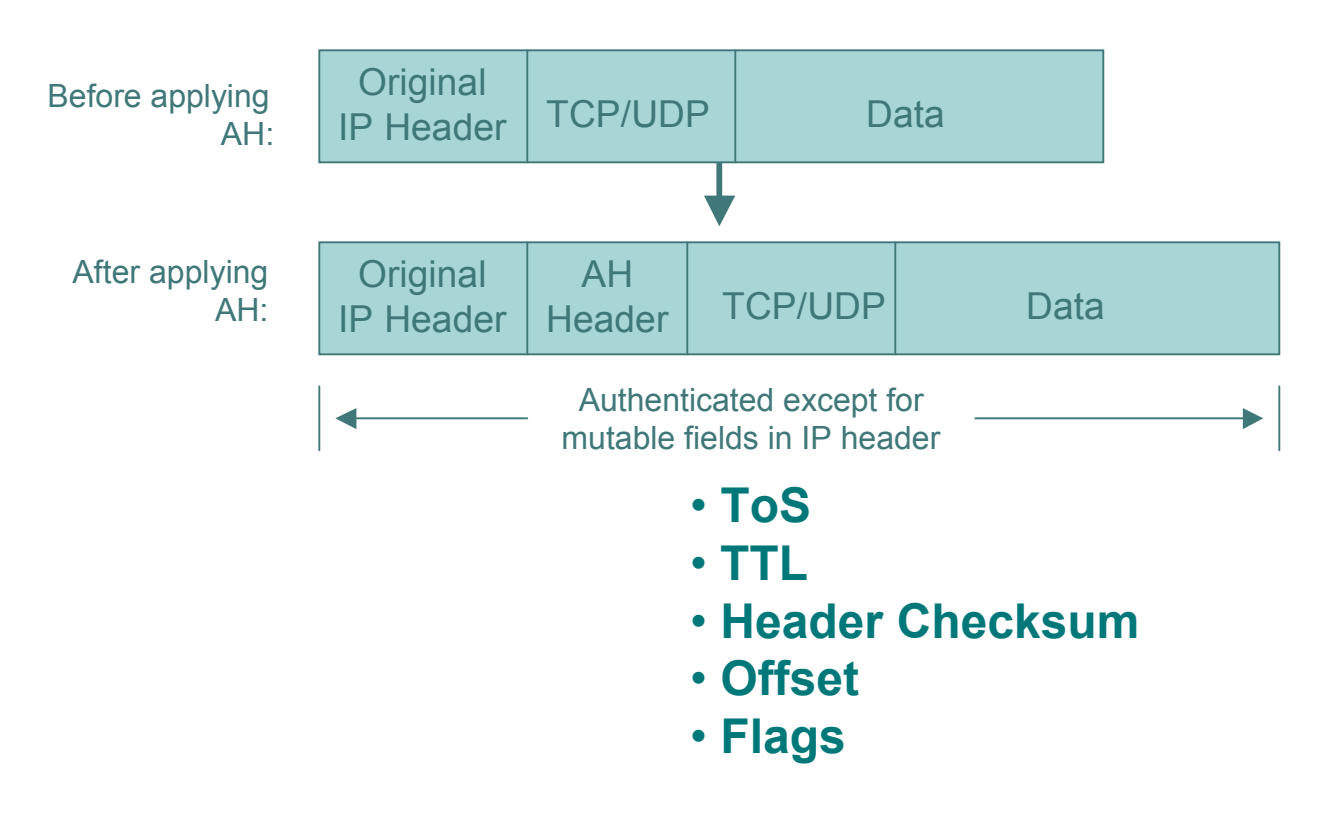

www.doubleshotsecurity.com APRICOT 2005

### Packet Format Alteration for ESP Transport Mode

**Encapsulating Security Payload**

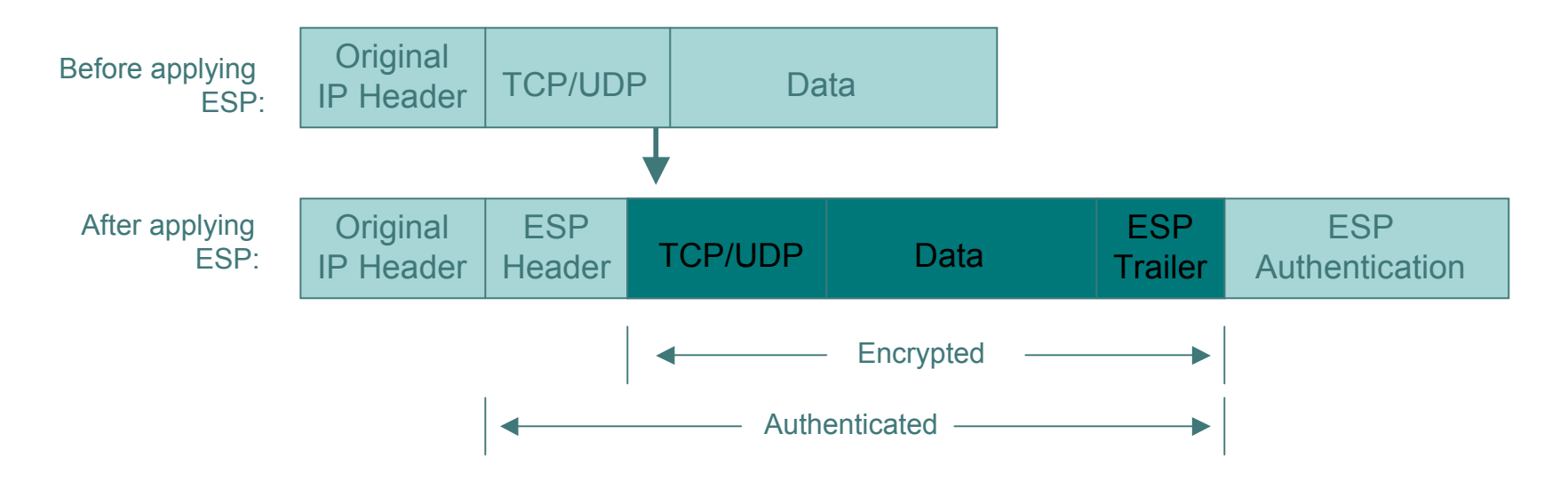

#### Packet Format Alteration for  $\bullet$ AH Tunnel Mode

#### **Authentication Header**

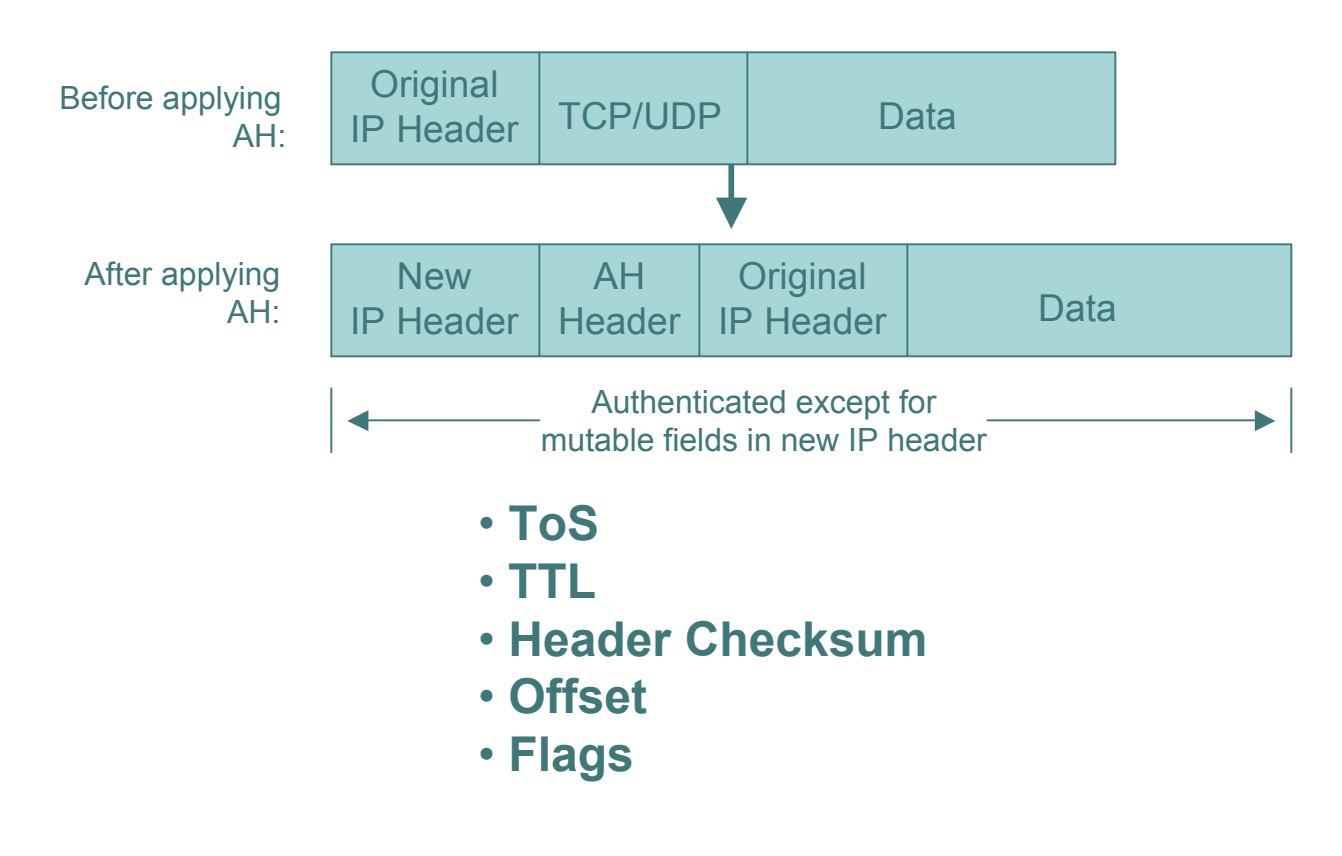

### Packet Format Alteration for ESP Tunnel Mode

**Encapsulating Security Payload**

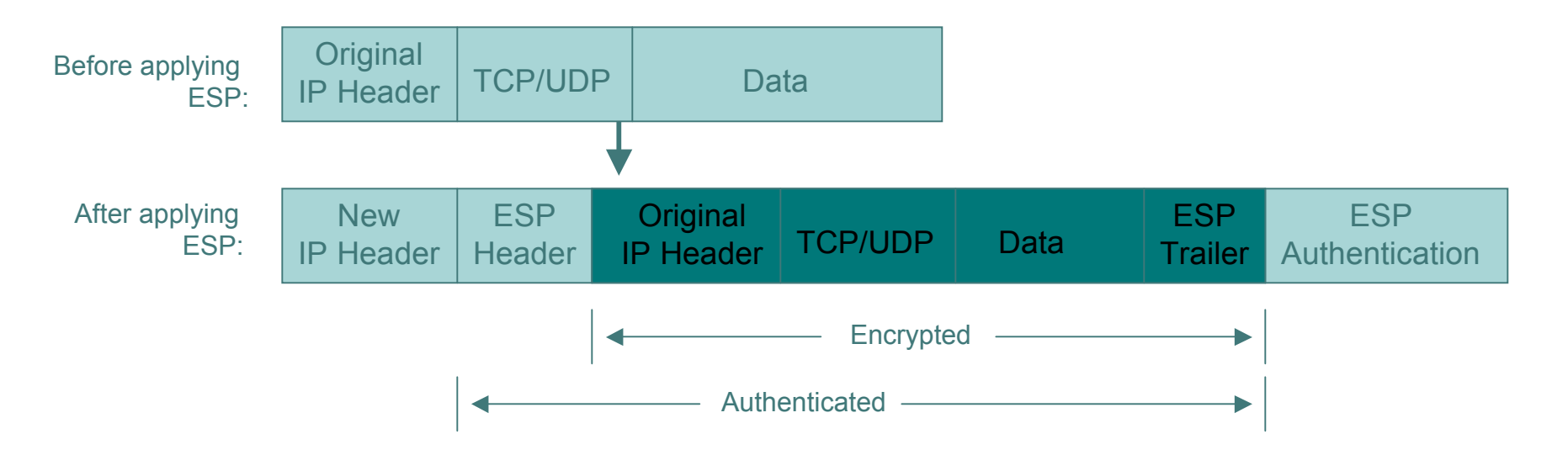

### Internet Key Exchange (IKE)

#### Phase I

- Establish a secure channel (ISAKMP/IKE SA)
- Using either main mode or aggressive mode

#### Phase II

- Establishes a secure channel between computers intended for the transmission of data (IPsec SA)
- **Using quick mode**

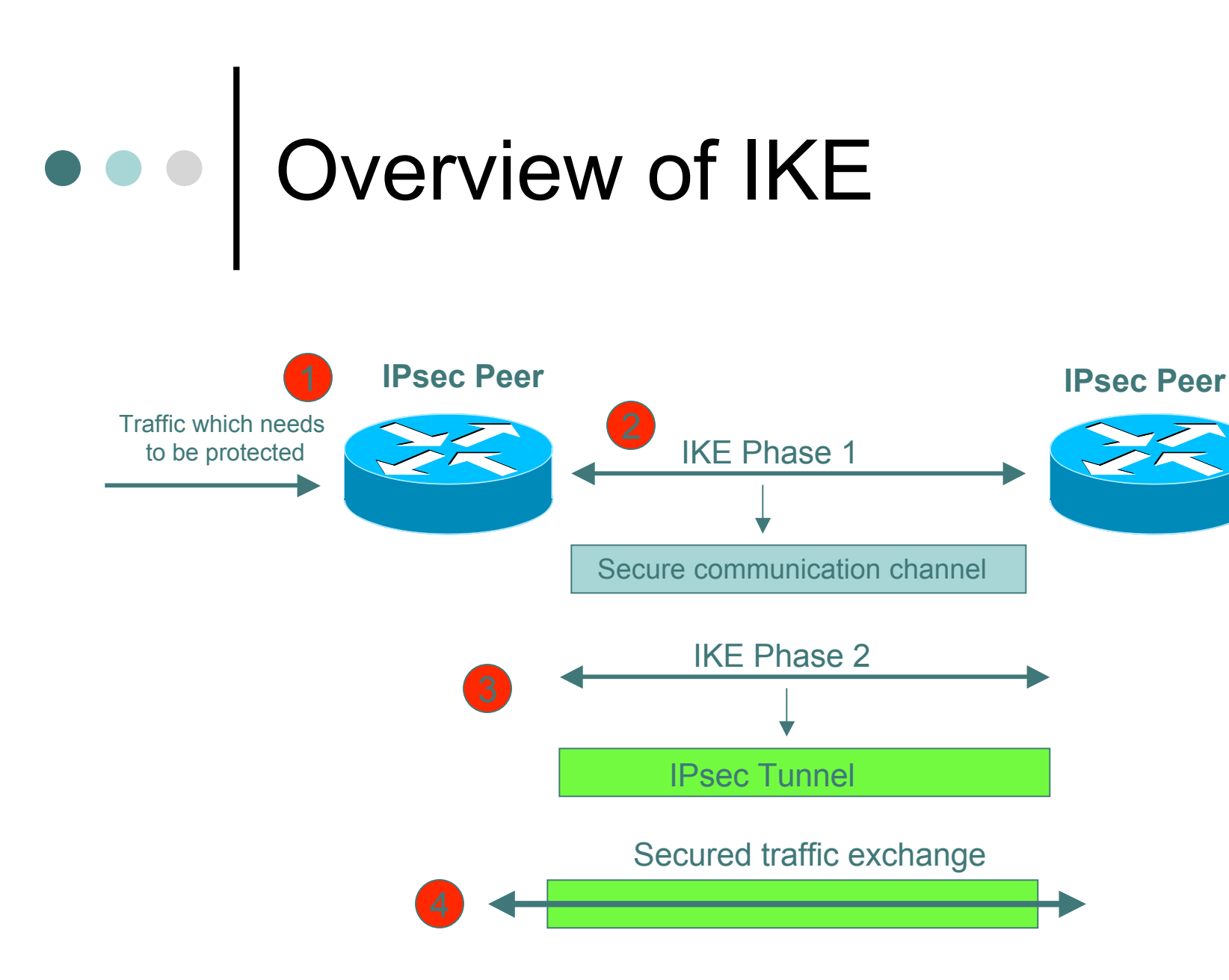

www.doubleshotsecurity.com APRICOT 2005

# IKE Phase 1 Main Mode

- o Main mode negotiates an ISAKMP SA which will be used to create IPsec Sas
- Three steps
	- SA negotiation (encryption algorithm, hash algorithm, authentication method, which DF group to use)
	- Do a Diffie-Hellman exchange
	- **Provide authentication information**
	- Authenticate the peer

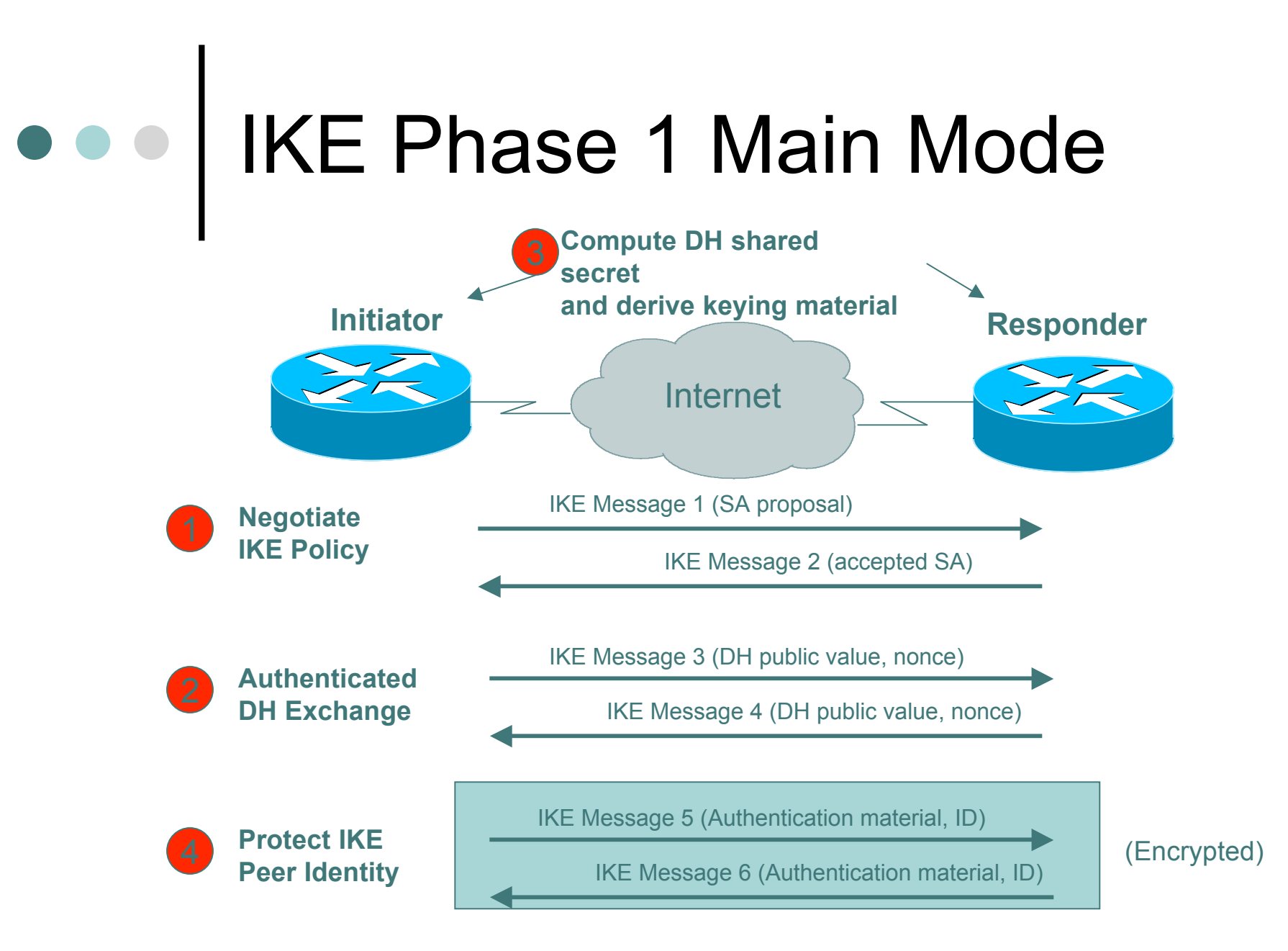

www.doubleshotsecurity.com APRICOT 2005

### What Is Diffie-Hellman?

- First public key algorithm (1976)
- Diffie Hellman is a key establishment algorithm
	- Two parties in a DF exchange can generate a shared secret
	- There can even be N-party DF changes where N peers can all establish the same secret key
- Diffie Hellman can be done over an insecure channel
- IKE authenticates a Diffie-Hellman exchange 3 different ways
	- **Pre-shared secret**
	- Nonce (RSA signature)
	- **Digital signature**

## ••• | IKE Phase 1 Aggressive Mode

- Uses 3 (vs 6) messages to establish IKE SA
- No denial of service protection
- Does not have identity protection
- Optional exchange and not widely implemented

## IKE Phase 2 Quick Mode

- All traffic is encrypted using the ISAKMP/IKE Security Association
- Each quick mode negotiation results in two IPsec Security Associations (one inbound, one outbound)
- Creates/refreshes keys

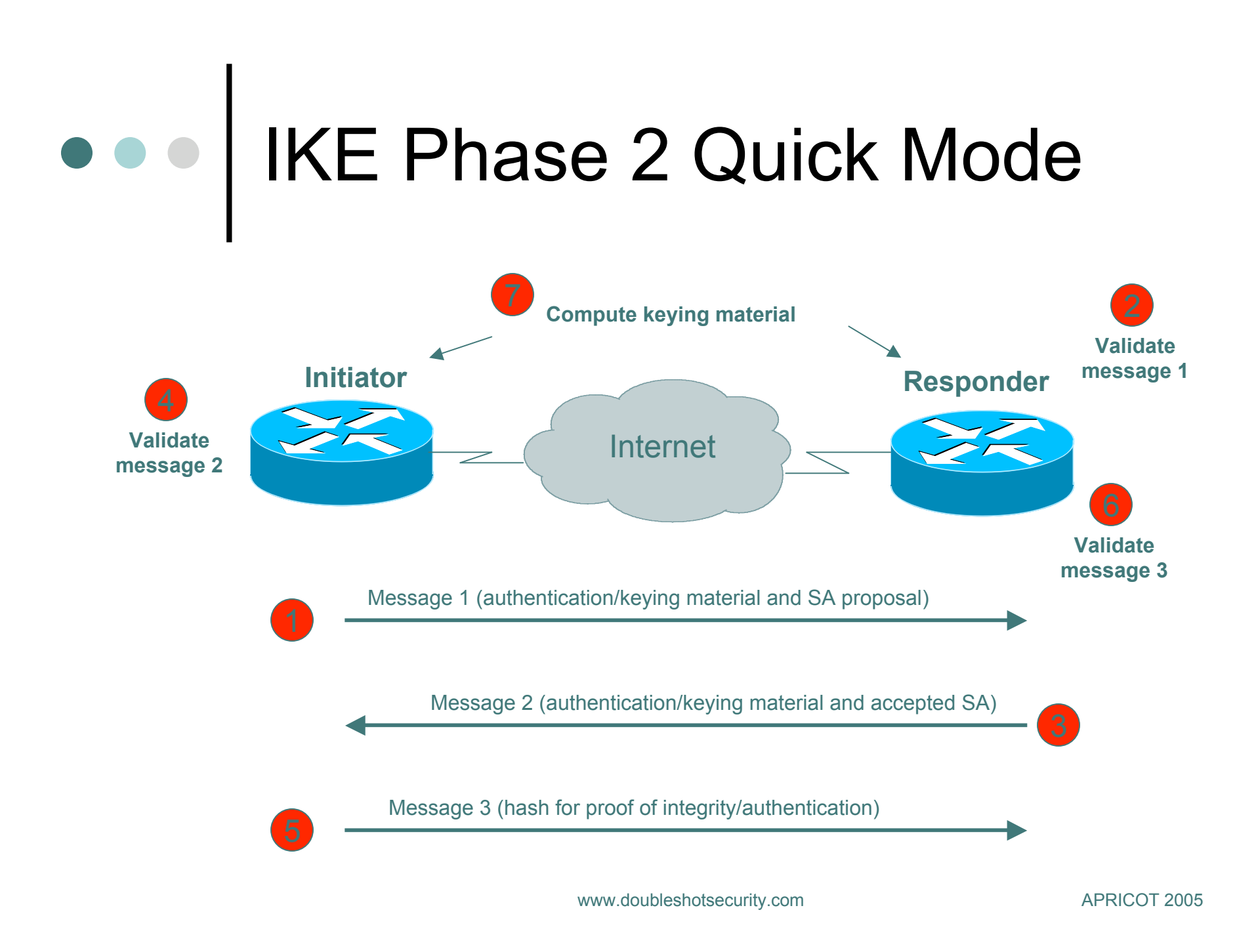

# IKE Summary

- Negotiates parameters to establish and secure a channel between two peers
- Provides mutual authentication
- Establishes authenticated keys between peers
- Manages IPsec SAs
- Provides options for negotiation and SA establishment
- o IKE<sub>v2</sub>
	- **•** User authentication
	- Dynamic addressing
	- NAT traversal

## e e | Pretty Good IPsec Policy

- o IKE Phase 1 (aka ISAKMP)
	- Main Mode
	- 3DES
	- $\bullet$  SHA-1
	- DH Group 2 (MODP)
	- SA Lifetime (28880 seconds = 8 hours)
	- Pre-shared secret
- o IKE Phase 2 (aka IPsec)
	- **ESP Transport/Tunnel Mode**
	- 3DES
	- $\bullet$  SHA-1
	- $\bullet$  PFS
	- DH Group 2 (MODP)
	- $\bullet$  SA Lifetime (3600 seconds = 1 hour)

# PFS- what is it?

 Perfect Forward Secrecy Doing new DH exchange to derive keying material

(DH used to derive shared secret which is used to derive keying material for IPsec security services)

**STEP 1** *Configure the IKE Phase 1 Policy (ISAKMP Policy)*

Cisco literature refers to IKE Phase 1 as the ISAKMP policy. It is configured using the command:

crypto isakmp policy *priority*

Multiple policies can be configured and the priority number, which ranges from 1 to 10,000, denotes the order of preference that a given policy will be negotiated with an ISAKMP peer. The lower value has the higher priority. Once in the ISAKMP configuration mode, the following parameters can be specified are:

Encryption Algorithm Hash Algorithm Authentication Method Group Lifetime

www.doubleshotsecurity.com APRICOT 2005

**STEP 2** *Set the ISAKMP Identity*

The ISAKMP identity specifies how the IKE Phase 1 peer is identified, which can be either by IP address or host name. The command to use is:

crypto isakmp *identity* {*IP address* | *hostname*}

By default, a peer's ISAKMP identity is the peer's IP address. If you decide to change the default just keep in mind that it is best to always be consistent across your entire IPsec-protected network in the way you choose to define a peer's identity.

**STEP 3** *Configure the IPsec AH and ESP Parameters*

The AH and ESP parameters are configured with the following commands:

crypto ipsec transform-set *transform-set-name* <transform 1> <transform 2> mode [tunnel | transport] crypto ipsec security-association lifetime seconds *seconds*

**STEP 4** *Configure the IPsec Traffic Selectors*

The traffic selectors are configured by defining extended access-lists. The *permit* keyword causes all IP traffic that matches the specified conditions to be protected by IPsec

**STEP 5** *Configure the IKE Phase 2 (IPsec SA) Policy*

This step sets up a crypto map which specifies all the necessary parameters to negotiate the IPsec SA policy. The following commands are required:

crypto map *crypto-map-name seq-num* ipsec-isakmp match address *access-list-id* set peer [*IP address* | *hostname*] set transform-set *transform-set-name* set security-association lifetime seconds *seconds* set pfs [group1 | group 2]

#### **STEP 6** *Apply the IPsec Policy to an Interface*

The configured crypto map is then applied to the appropriate interface using the crypto map *crypto-map-name* command. It is possible to apply the same crypto map to multiple interfaces. This case would require the use of the command:

crypto map *crypto-map-name* local-address *interface-id*

Using this command, the identifying interface will be used as the local address for IPsec traffic originating from or destined to those interfaces sharing the same crypto map. A loopback interface should be used as the identifying interface.

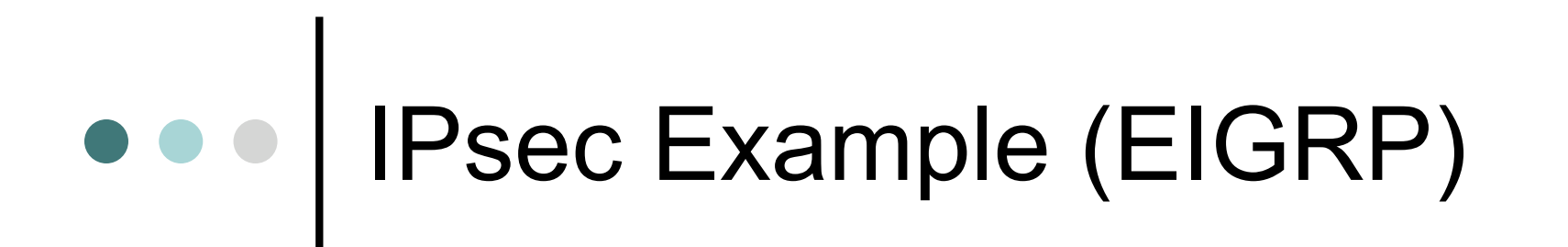

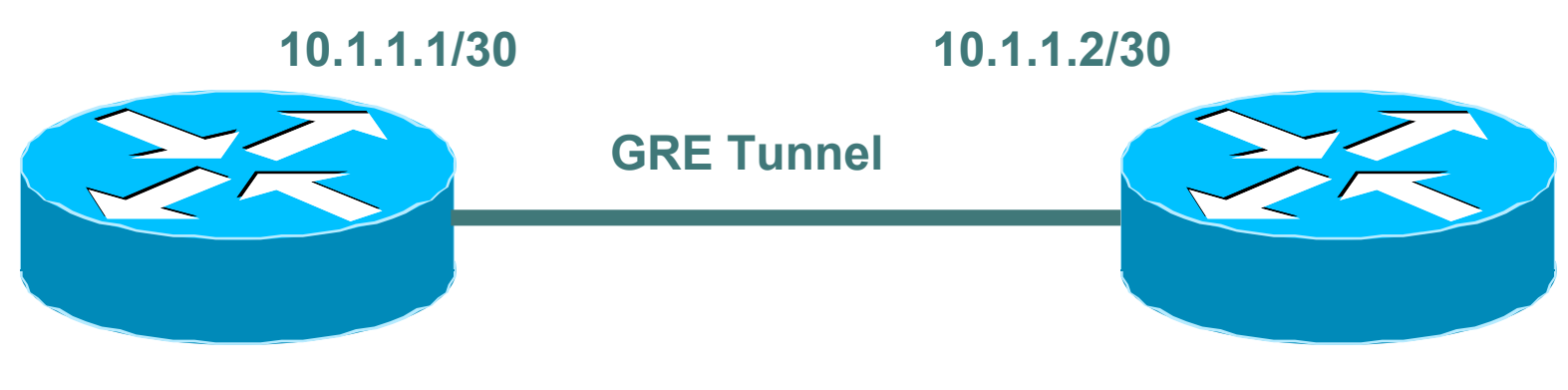

Loopback: 192.168.1.1/24 Ethernet 0/0: 10.64.10.13/27 Loopback: 192.168.2.1/24 Ethernet 0/0: 10.64.10.14/27

## • • Sample Configuration (EIGRP)

!--- IKE policies crypto isakmp policy 25 hash md5 authentication pre-share crypto isakmp key cisco123 address 192.168.2.1

!--- IPSec policies crypto ipsec transform-set eigrp-sec esp-des esp-md5-hmac mode transport crypto map GRE local-address Loopback0 crypto map GRE 50 ipsec-isakmp set peer 192.168.2.1 set transform-set eigrp-sec match address 101

### Sample Configuration (EIGRP) cont.

```
interface Loopback0
ip address 192.168.1.1 255.255.255.0
!
interface Tunnel0
ip address 10.1.1.1 255.255.255.252
tunnel source Loopback0
tunnel destination 192.168.2.1
crypto map GRE
!
interface FastEthernet0/0
ip address 10.64.10.13 255.255.255.224
Crypto mao GRE
!
router eigrp 10
network 10.1.1.0 0.0.0.3
network 172.16.1.0 0.0.0.255
network 192.168.1.0
!
access-list 101 permit gre host 192.168.1.1 host 192.168.2.1
```
### Juniper BGP IPsec Example

[edit security ipsec]

- + proposal test-proposal {
- + protocol esp;
- + authentication-algorithm hmac-sha1-96;
- + encryption-algorithm 3des-cbc;
- + lifetime-seconds 3600;
- + }
- + policy test-ipsecwike {
- + perfect-forward-secrecy {
- + keys group2;
- + }
- + proposals test-proposal;
- + }

[edit security ipsec]

```
 security-association bgp-gw8-sa { ... }
```
- + security-association test-sa {
- + mode transport;
- + dynamic {
- + ipsec-policy test-ipsecwike }
- + }

[edit security]

- + ike {
- + proposal test-ike {
- + authentication-method pre-shared-keys;
- + dh-group group2;
- + authentication-algorithm sha1;
- + encryption-algorithm 3des-cbc;
- + lifetime-seconds 28880;
- + }
- + policy 198.6.255.32 {
- + mode main;
- + proposals test-ike;
- + pre-shared-key hexadecimal
- "\$9\$QB21F9AuO1hyl0ONdwYoa9AtpRhWLx7dbA pORSyW8Ndbs2aiHm";
- $+$

## Logging

- Logging servers should be physically and logically secure
- Accept messages only from trusted hosts
- Encrypt log messages

## e e Syslog

- Event logs created by syslog daemon
- Configured in */etc/syslog.conf*
- Usually logs stored in */var/log*
	- */var/log/secure*: successful and failed logins
	- */var/log/messages*: general messages
- Other information on logged in users can be found in */var/adm/*

### Checking UNIX Logs

cat <<! >checklist /unix /bin/\* /usr/bin/\* /usr/ucb/\* /etc/inetd.conf /etc/passwd ! eval ls –d 'cat checklist' >filelist.new echo echo "\*\*\* changes to the list of files checked:" diff filelist filelist.new echo echo "\*\*\* changes in files:" >>sum.new for I in 'cat filelist' do echo "\$i 'hash2.0 4 256 <\$i'" > > sum.new done

Hash2.0 uses the 4-pass 256 bit output version of Merkle's snefru algorithm to compute checksum. Use hash2.0 since there exist tools to manipulate the output of the *sum* command.

diff sum sum.new

www.doubleshotsecurity.com APRICOT 2005

# Syslog Alternatives

- Syslog-NG
	- http://www.balabit.hu/products/syslog-ng/
	- more extensive log message filtering
- Nsyslogd
	- http://coombs.anu.edu.au/~avalon/nsyslog.html
	- **Supports SSL**

### Automated Log Analysis Tools

- SWATCH (The Simple Watcher)
	- http://www.oit.ucsb.edu/~eta/swatch/
	- need to write tools
- LogWatch
	- http://www.logwatch.org/
	- works right out of box but configuration changes require knowledge of PERL
- Checksyslog
	- http://www.jammed.com/~jwa/hacks/security/checksy slog/checksyslog-doc.html
	- very simplistic tool

### • • • Intrusion Detection Systems

#### Two methods of intrusion detection

- Signature detection (pattern matching)
	- Low false positive / Detects only known attacks
- Statistical anomaly detection
	- High false positive / Detects wider range of attacks

## • • Signature vs Anomaly Detection

- Modeling signature detection is easy
	- If a known attack occurred in an observable area, then  $p$ (detection) = 1, else  $p$ (detection) = 0
- Modeling anomaly detection is more difficult
	- Noisy and/or unusual attacks are more likely seen
		- Denial of Service, port scans, unused services, etc.
	- Other types of attacks may be missed
		- Malformed web requests, some buffer overflows, etc.
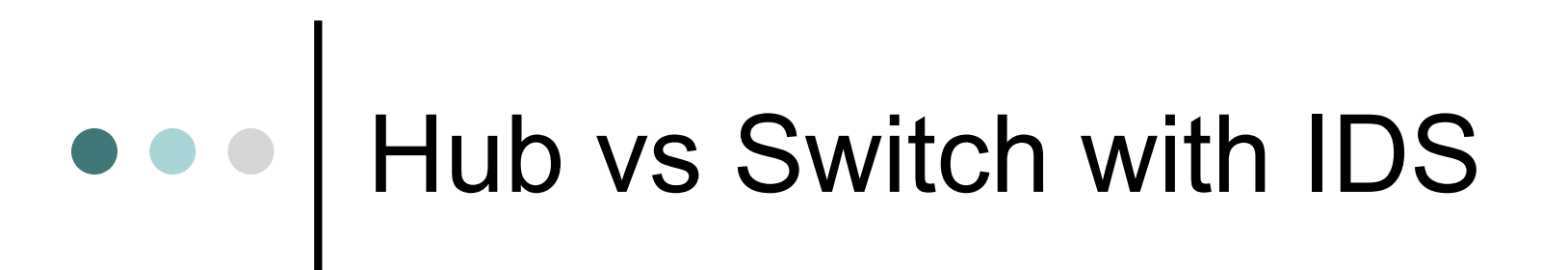

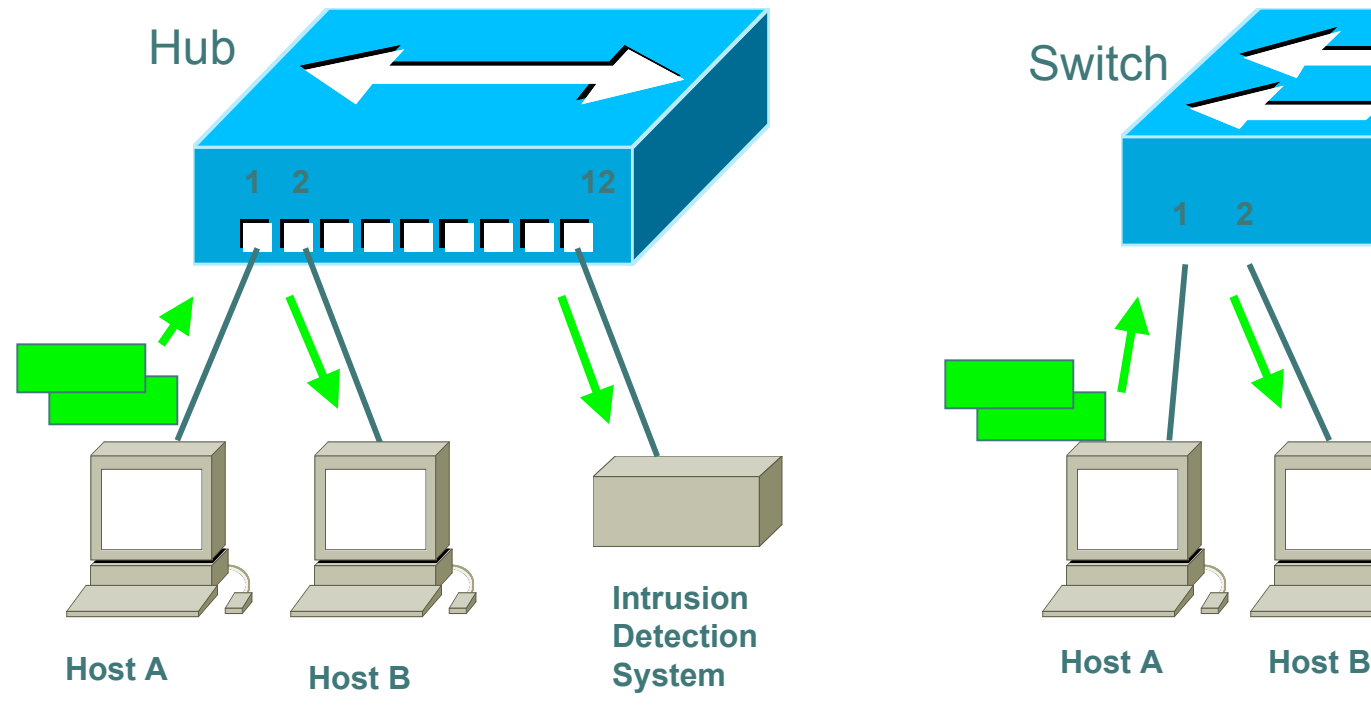

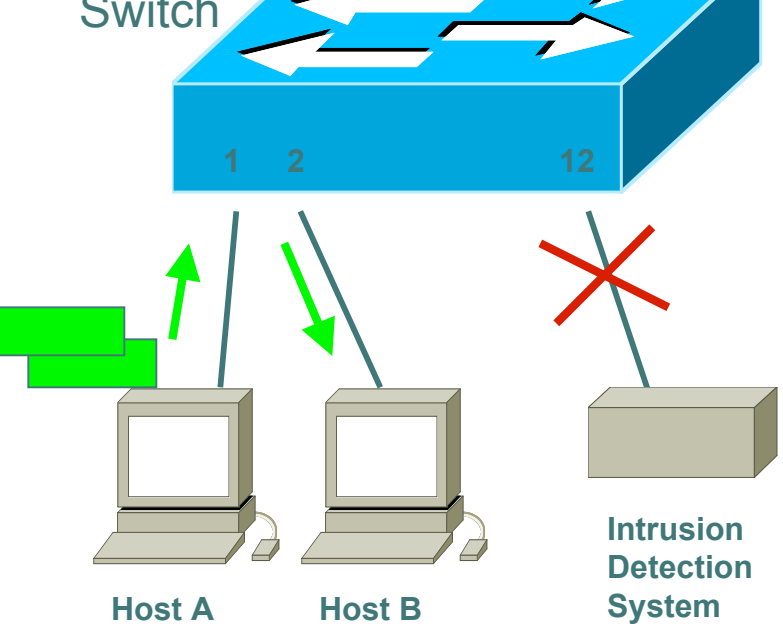

Traffic from host A to host B gets sent to **all** hub ports so the IDS can effectively monitor the traffic.

Traffic from host A to host B gets sent only to the port which connects host B and the IDS does not see any traffic.

www.doubleshotsecurity.com APRICOT 2005

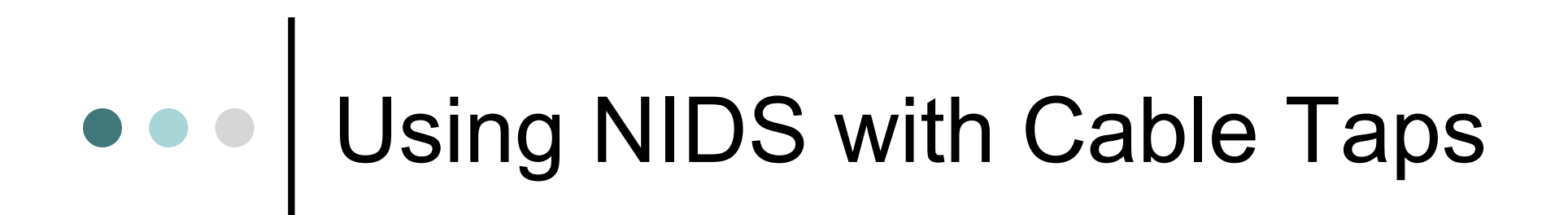

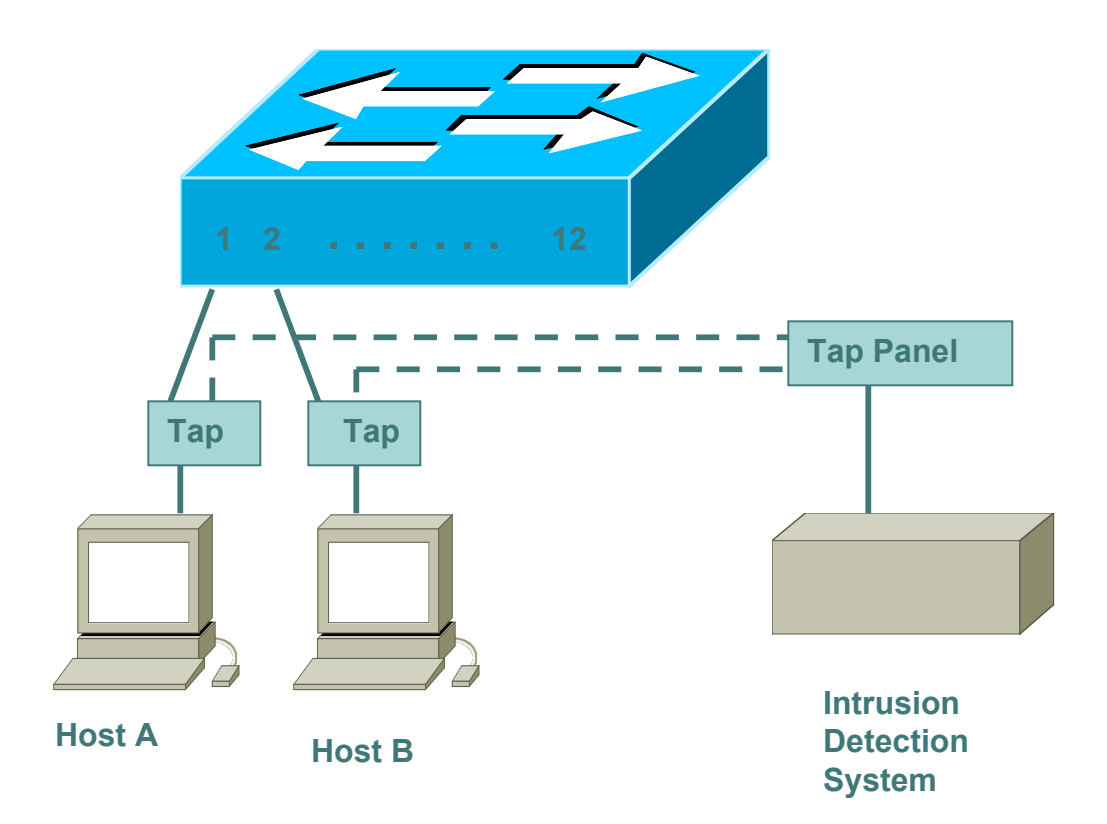

## Bypassing IDS Systems

- How varying TCP/IP stacks behave to slightly invalid input.
	- send TCP options, cause timeouts to occur for IP fragments or TCP segments
	- overlap fragments/segments
	- send slight wrong values in TCP flags or sequence numbers.

[*If overlapping fragments are sent with different data, some systems prefer the data from the first fragment (WinNT, Solaris), whereas others keep the data from the last fragment (Linux, BSD). The NIDS has no way of knowing which the end-node will accept, and may guess wrong*. ]

## IDS Limitations

- Vern Paxon's USENIX presentation in 1998 on 'Bro - A system for Detecting Network Intruders in real Time'
	- ftp://ftp.ee.lbl.gov/papers/bro-usenix98 revised.ps.Z
- Thomas H. Ptacek and Timothy N. Newsham., "Insertion, Evasion, And Denial Of Service: Eluding Network Intrusion Detection," Technical Report, Secure Networks, Inc., January 1998.
	- http://citeseer.nj.nec.com/ptacek98insertion.html

## $\bullet \bullet \bullet$ Using Network vs Host IDS

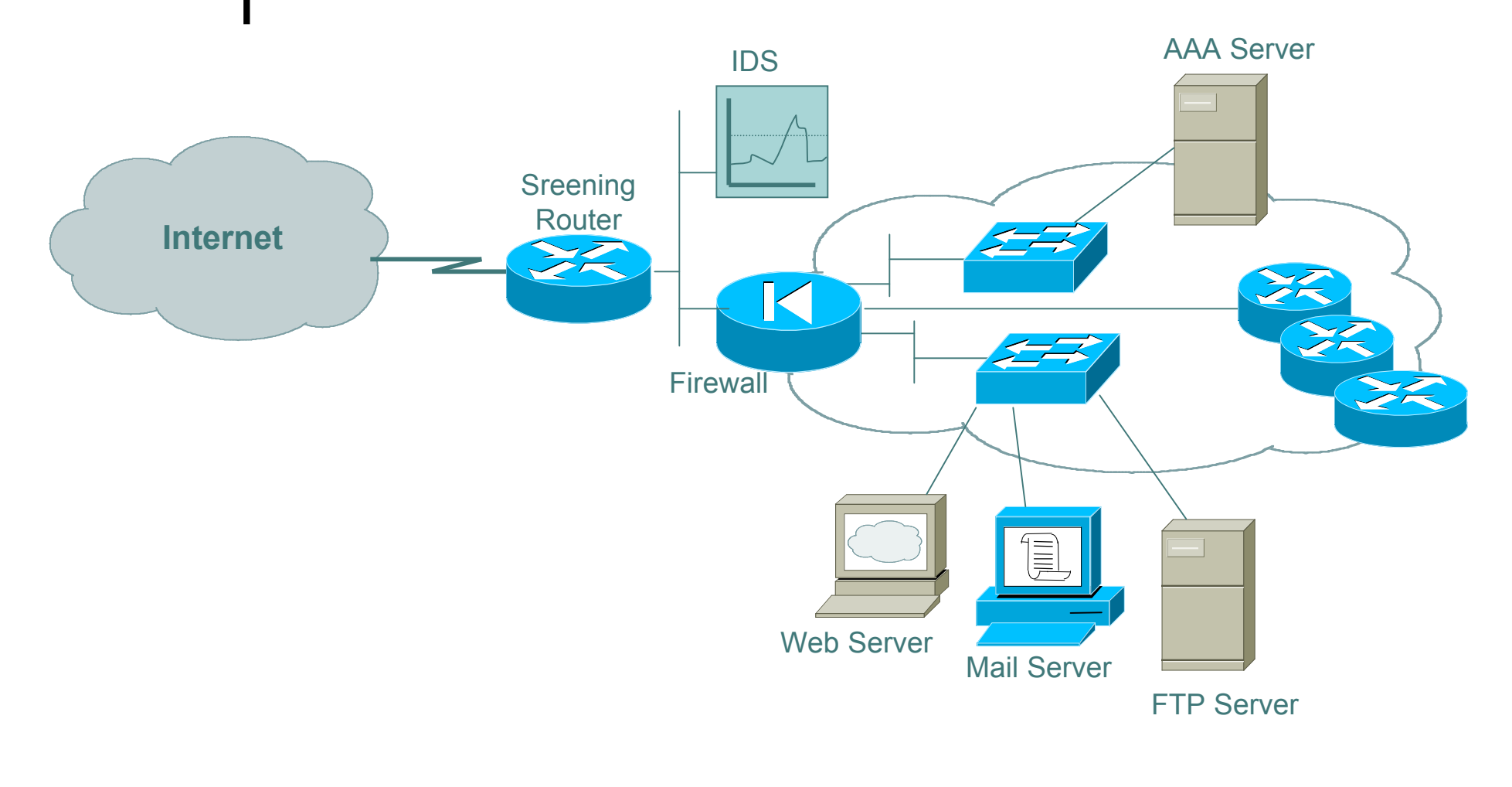

www.doubleshotsecurity.com APRICOT 2005

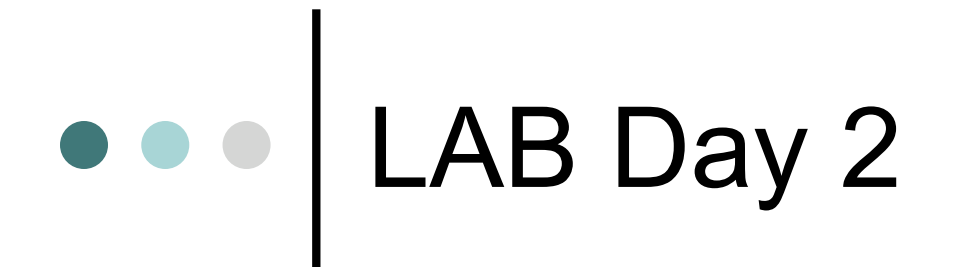

**•Ingress / Egress Filtering** IPsec configurations

www.doubleshotsecurity.com APRICOT 2005